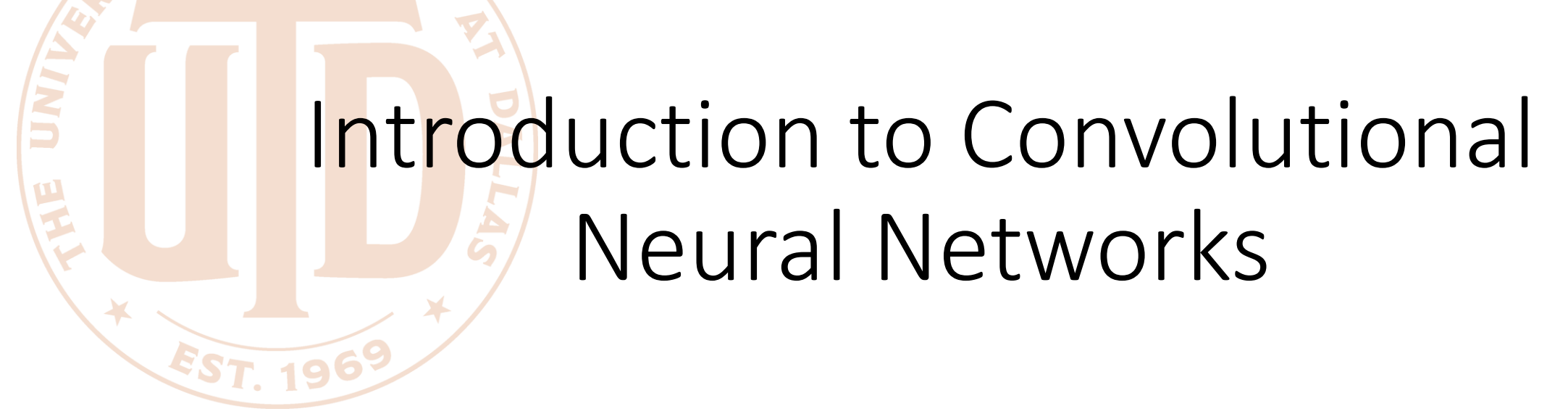

CS 6334 Virtual Reality Professor Yu Xiang The University of Texas at Dallas

Some slides of this lecture are courtesy Andrej Karpathy and Justin Johnson

## Why We Need to Talk about CNNs in VR?

- Neural networks are powerful in understanding sensory information
	- Speech recognition
	- Pose tracking from images
		- Camera pose tracking
		- Human body and hand tracking
		- Eye tracking
		- Object pose tracking

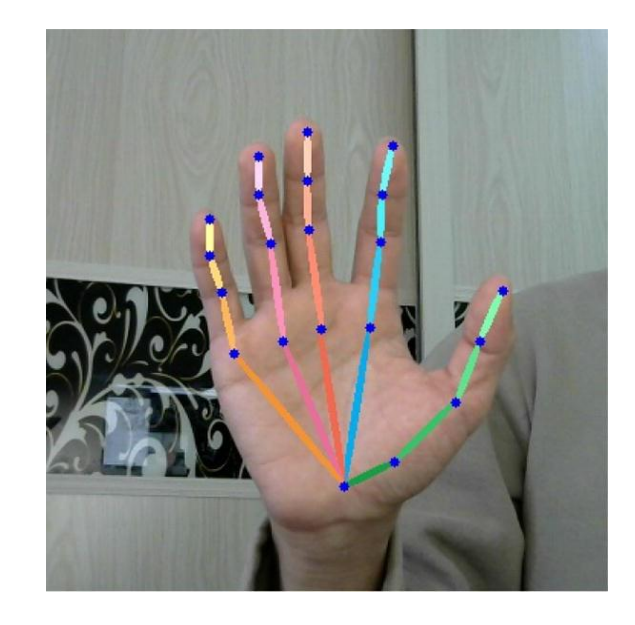

## Visual Perception vs. Computational Perception

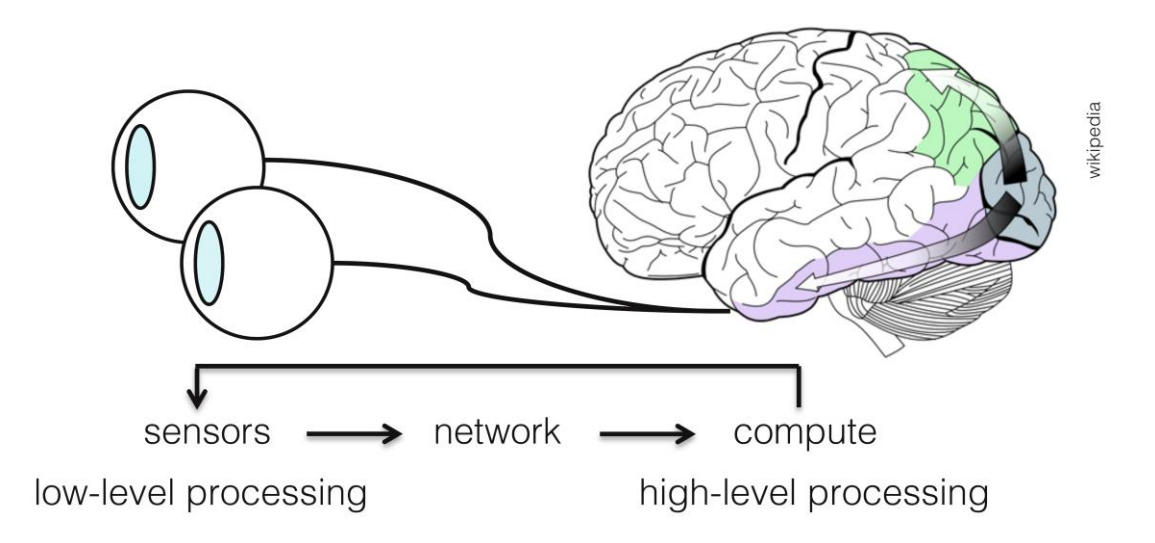

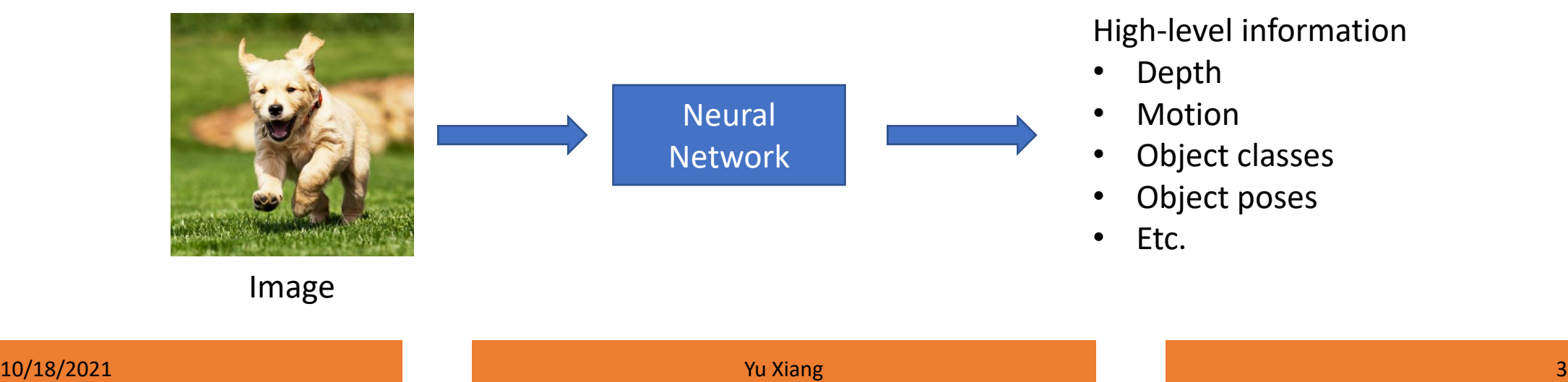

### Mathematic Models

• Try to model the human brain with computational models, e.g., neural networks

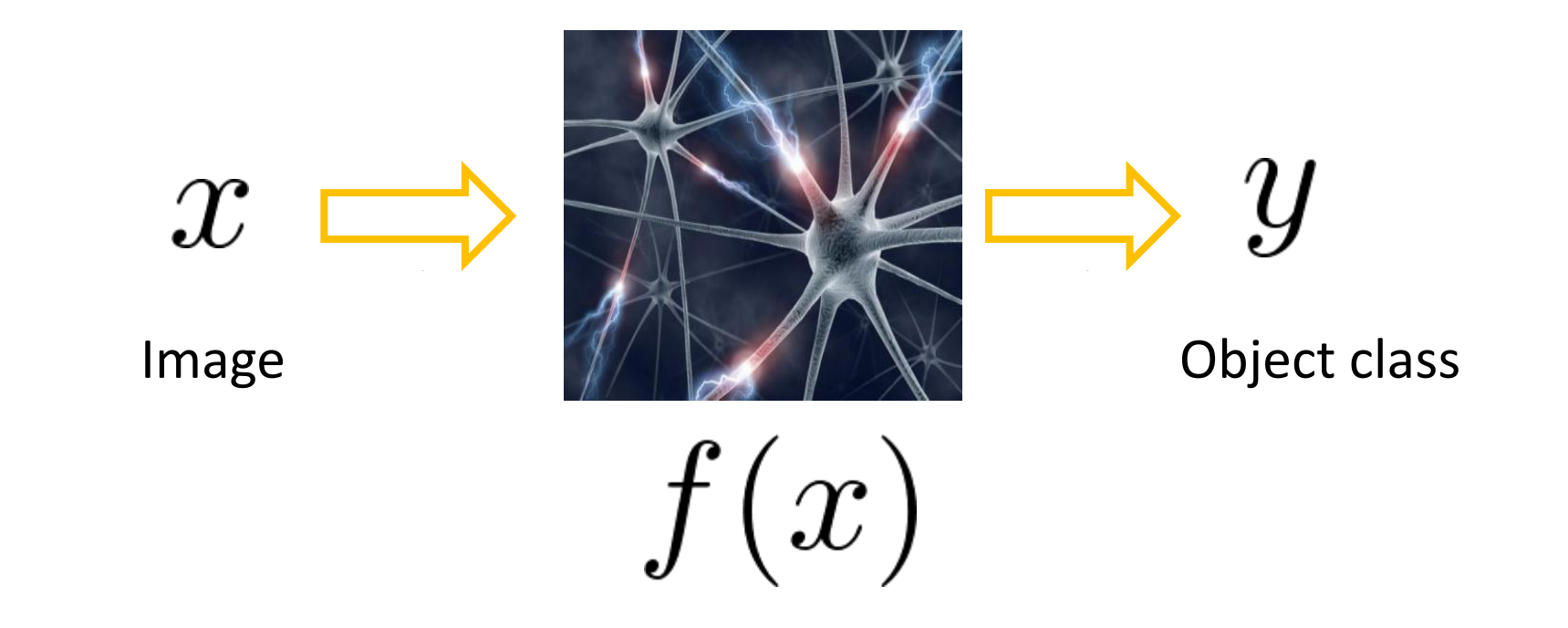

### Mathematic Models

- What is the form of the function  $f(x)$ ?
	- No idea!
	- Concatenate simple functions (neurons)

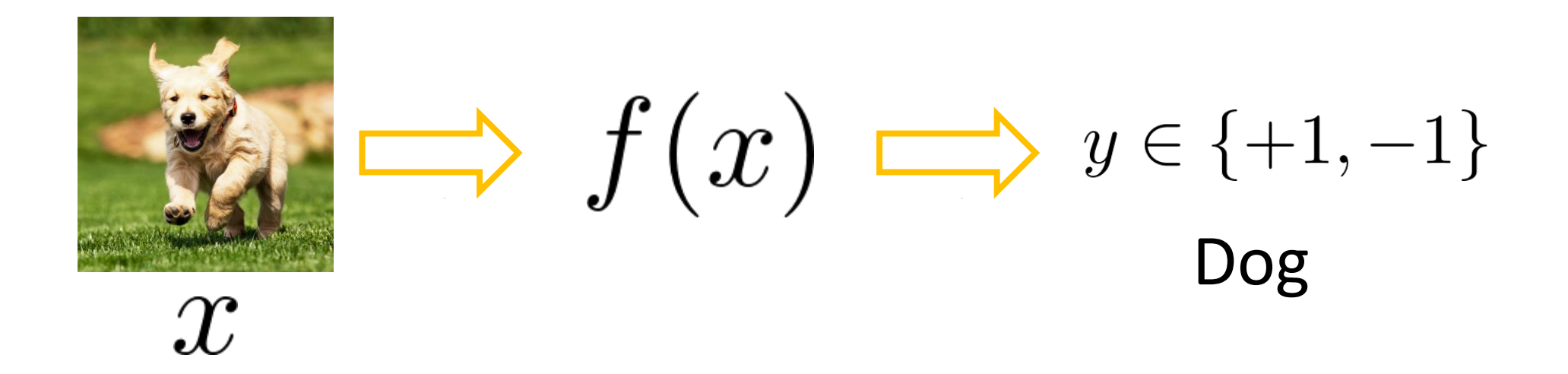

Neural Network: Concatenation of functions

Linear score function:  $\quad f=Wx$ 

2-layer Neural Network

$$
f = f_2(f_1(x)) = W_2 \max(0, W_1 x)
$$

Non-linearity

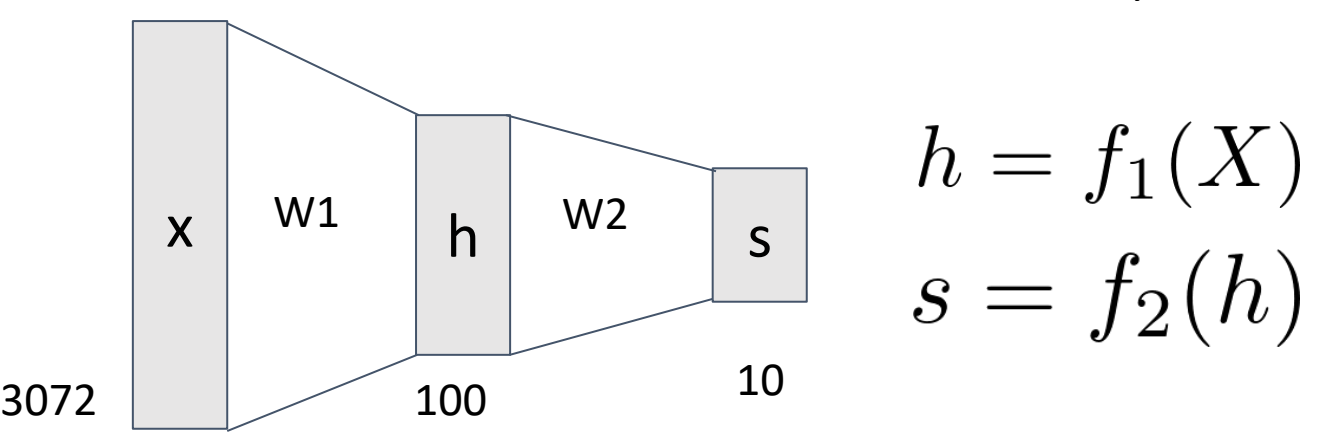

### Frank Rosenblatt's Perceptron

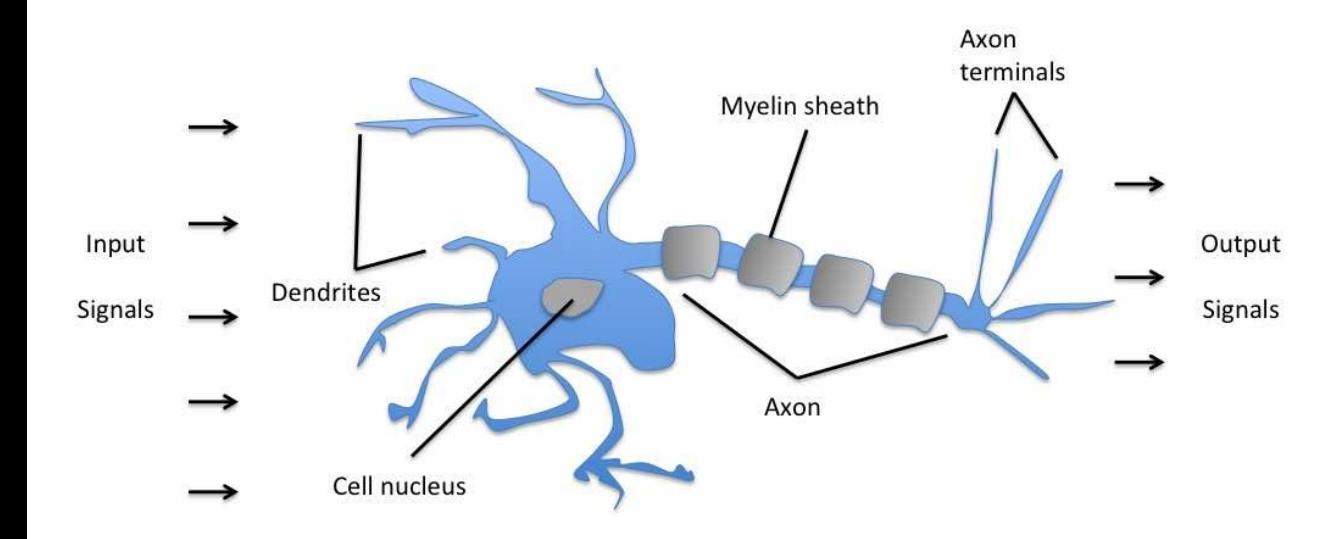

Schematic of a biological neuron.

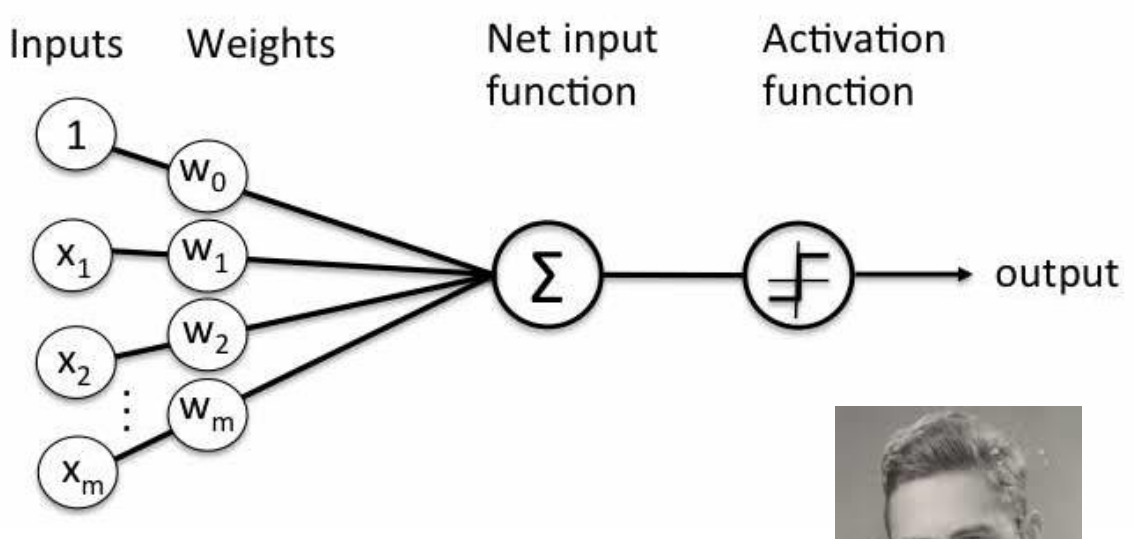

$$
\sigma(\mathbf{w}^T \mathbf{x} + b) = \begin{cases} 1 \text{ if } \mathbf{w}^T \mathbf{x} + b \ge 0, \\ 0 \text{ otherwise.} \end{cases}
$$

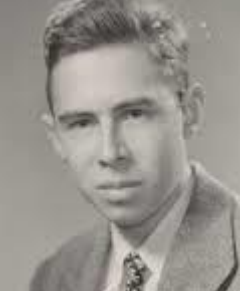

Frank Rosenblatt (1928-1971)

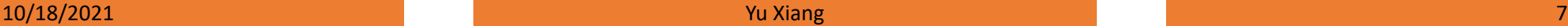

### Activation Functions

2-layer Neural Network

$$
f = f_2(f_1(x)) = W_2 \max(0, W_1 x)
$$

**rectified linear unit** (**ReLU**)  $max(0,x)$ 

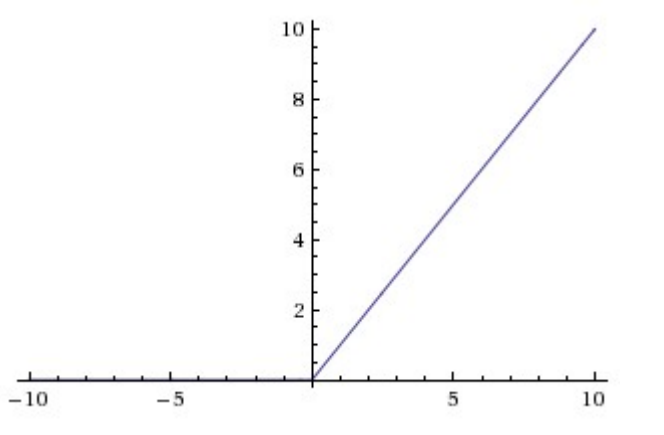

Introduce non-linearity to the network

10/18/2021 Yu Xiang 8

### Activation Functions

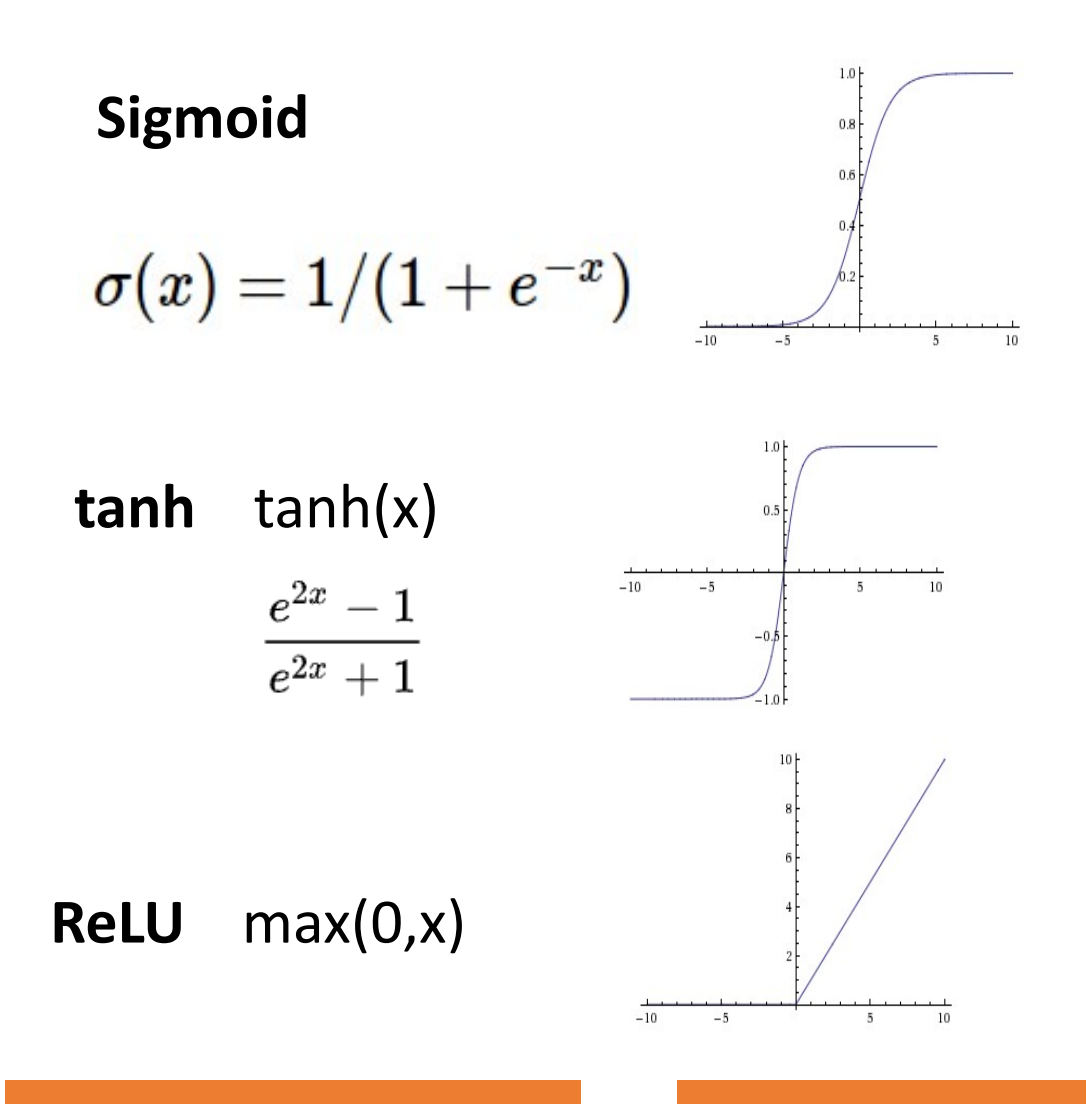

**Leaky ReLU** max(0.1x, x)

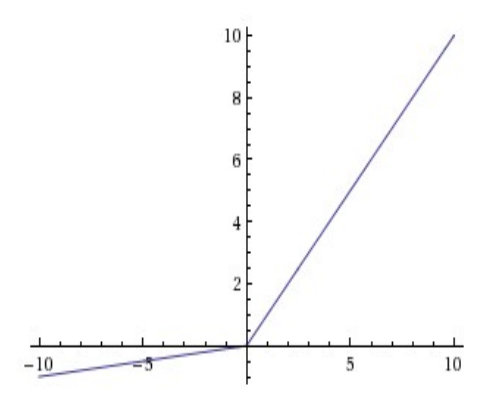

**Maxout**  $\max(w_1^T x + b_1, w_2^T x + b_2)$ 

**ELU** Exponential  $f(x) = \begin{cases} x & \text{if } x > 0 \\ \alpha (\exp(x) - 1) & \text{if } x \le 0 \end{cases}$ Linear Unit

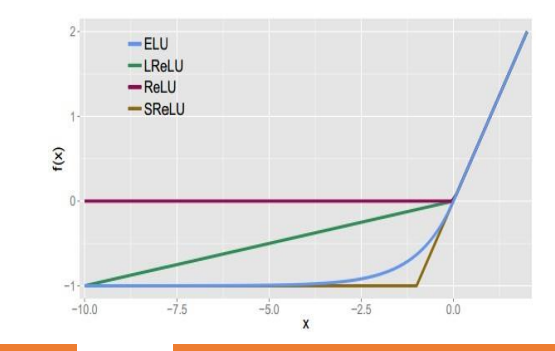

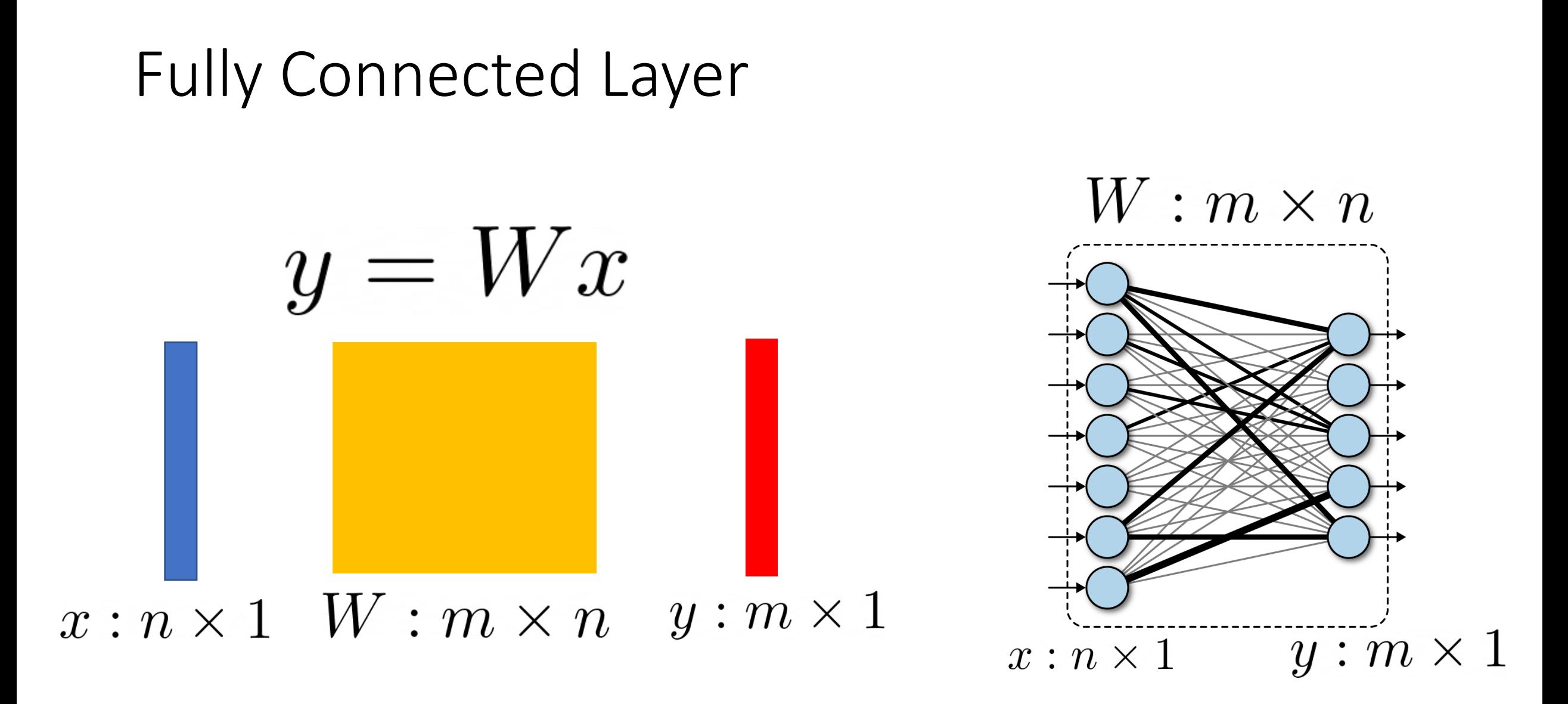

## Fully Connected Layer

• What is the drawback of only using fully connected layers?

$$
y=Wx
$$

- Consider an image with 640 x 480
	- x is with dimension 307,200
	- The weight matrix of the fully connect layer is too large

- Consist of convolutional filters
- Share weights among different image locations

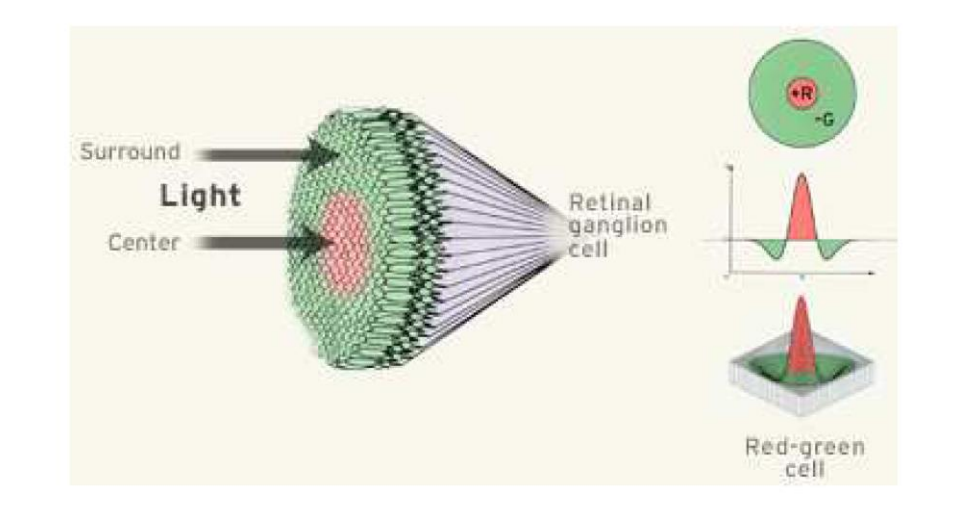

A ganglion cell is triggered when red is detected in the center but not green in the surrounding area.

Figure 5.11: The receptive field of an ON-center ganglion cell. (Figure by the Institute for Dynamic Educational Advancement.)

### Convolutional Neural Networks

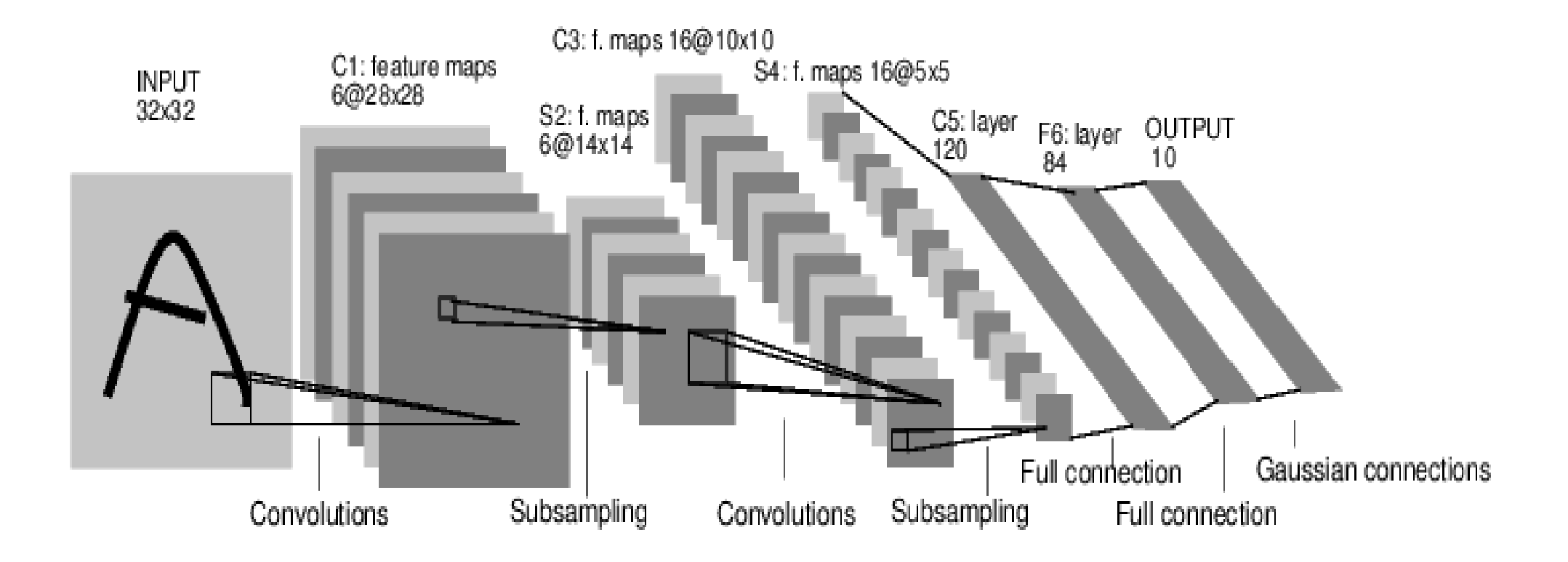

*[LeNet-5, LeCun 1980]*

### Convolutional Neural Networks

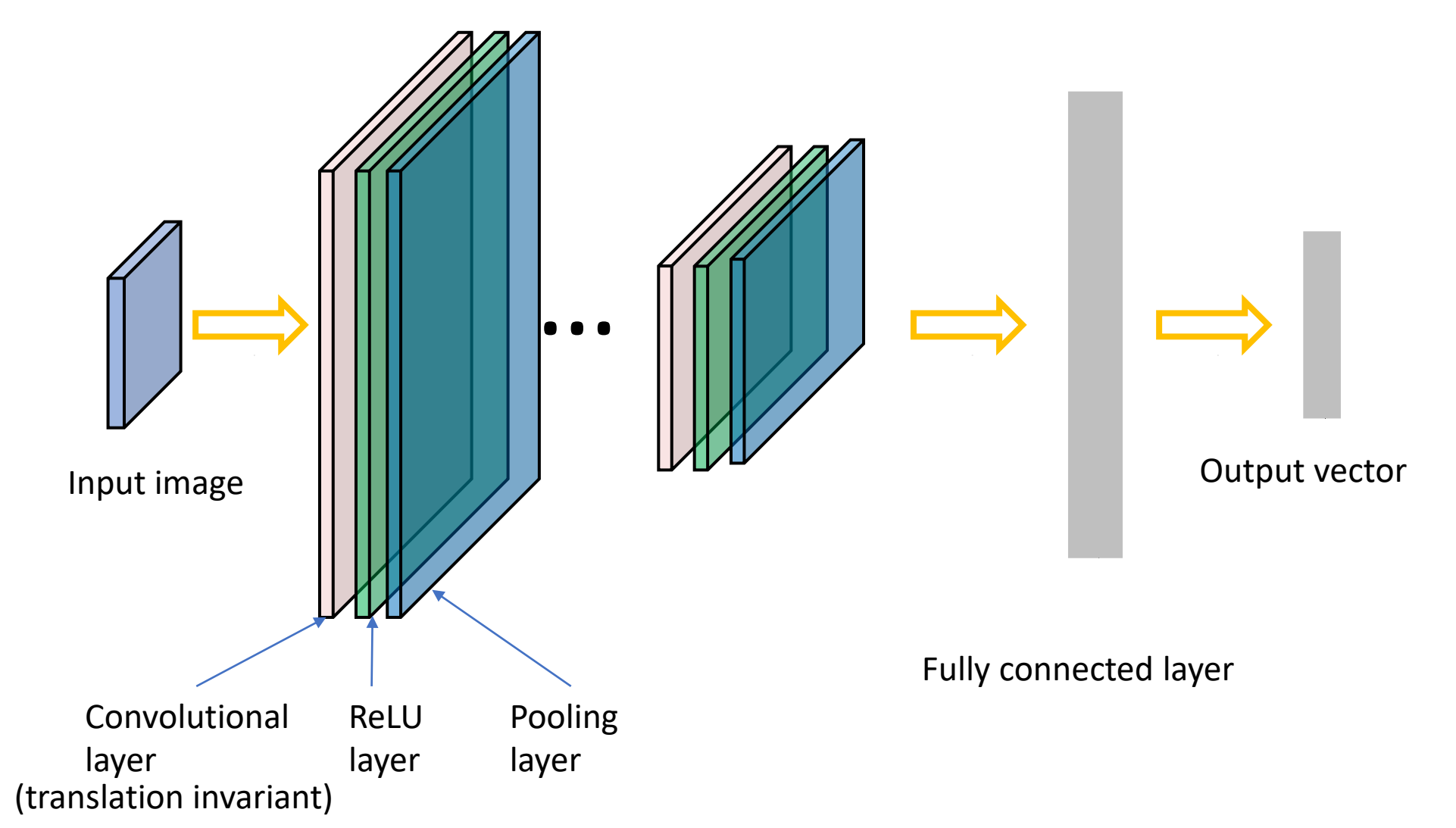

32x32x3 image

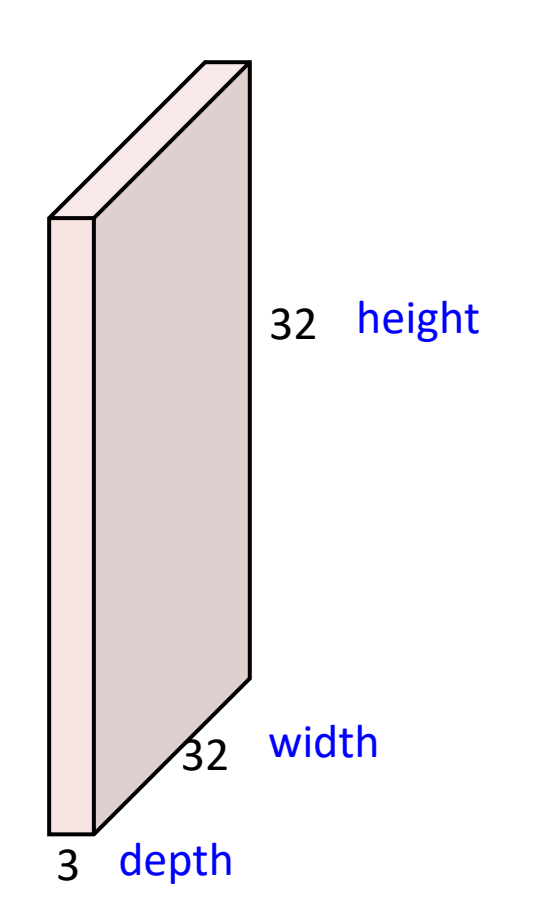

32x32x3 image

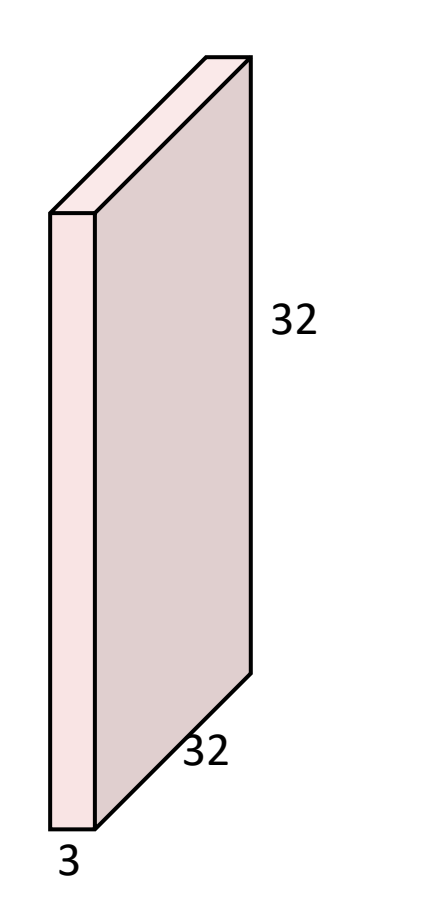

#### 5x5x3 filter

**Convolve** the filter with the image i.e. "slide over the image spatially, computing dot products"

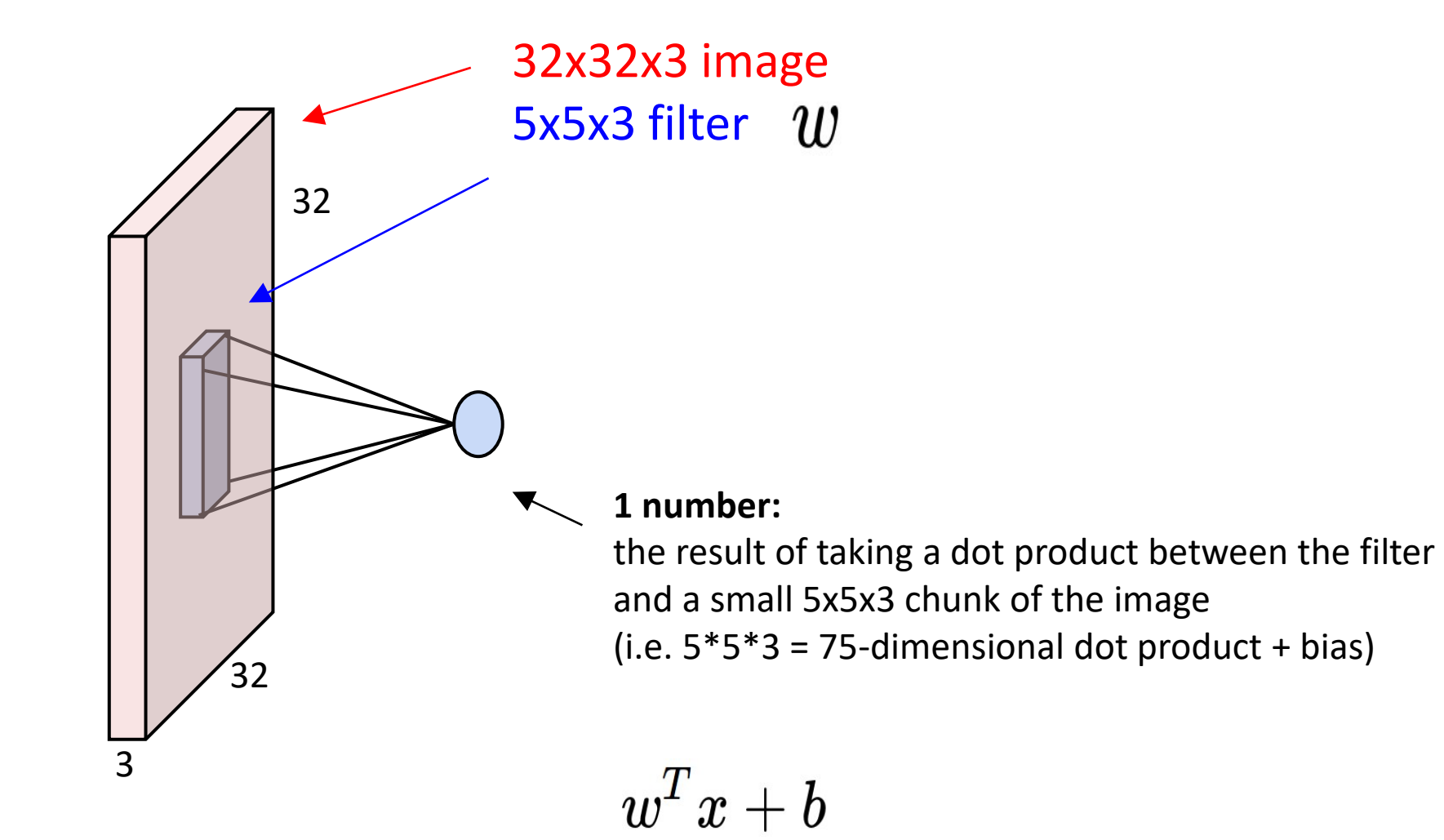

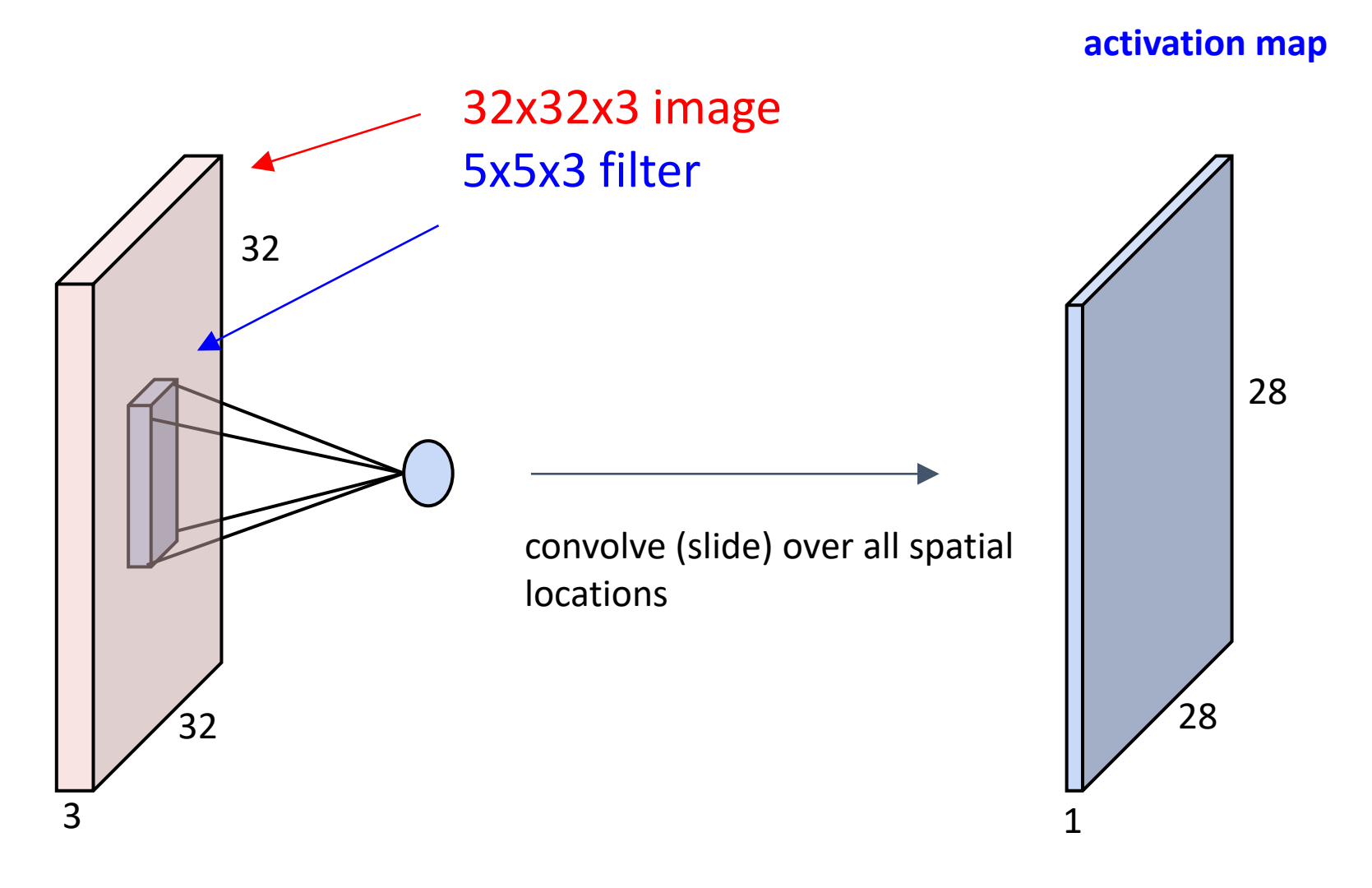

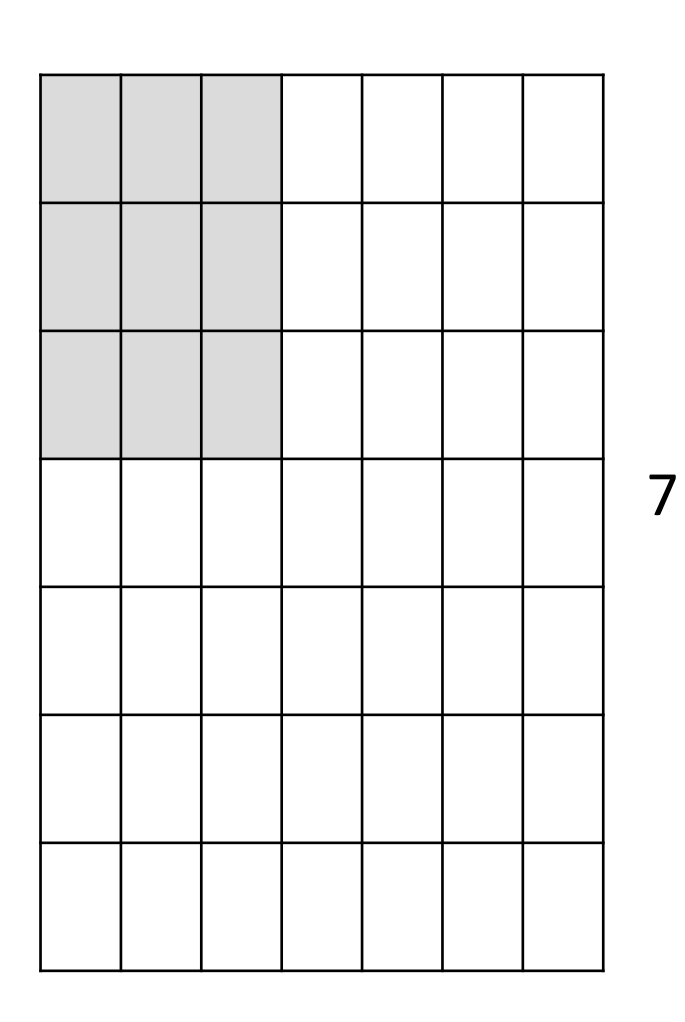

7

7x7 input (spatially) assume 3x3 filter, with stride 1

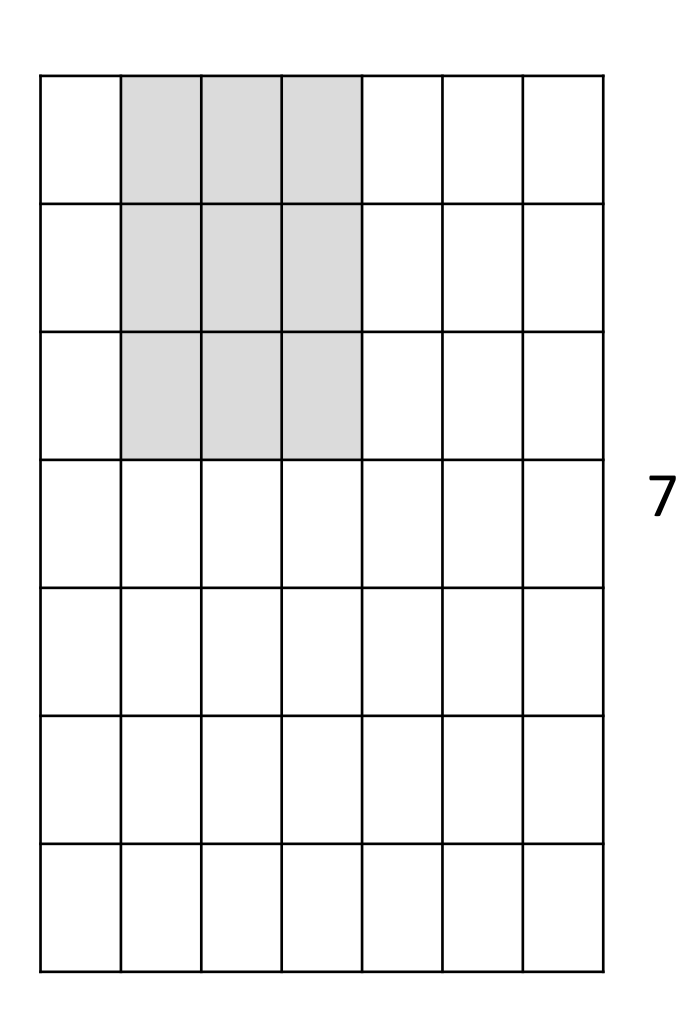

#### 7

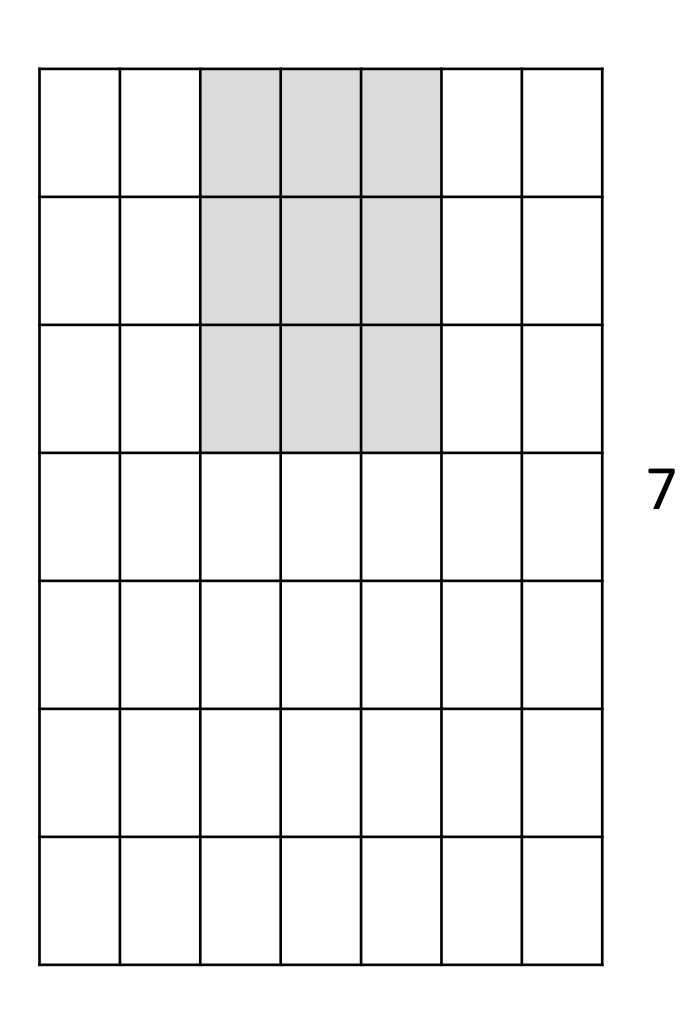

7

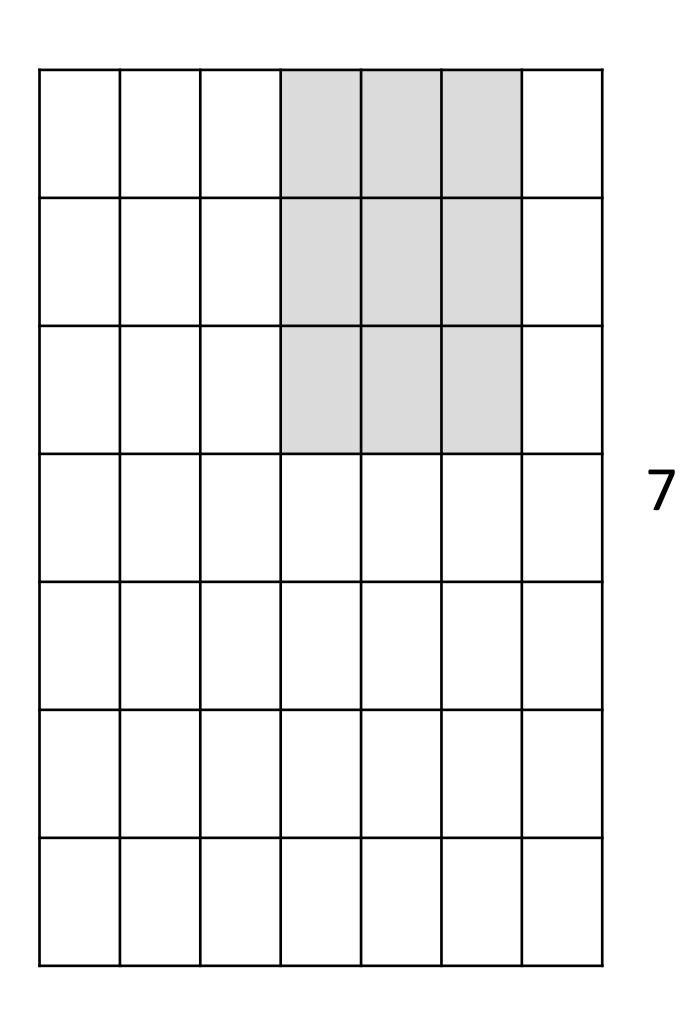

7

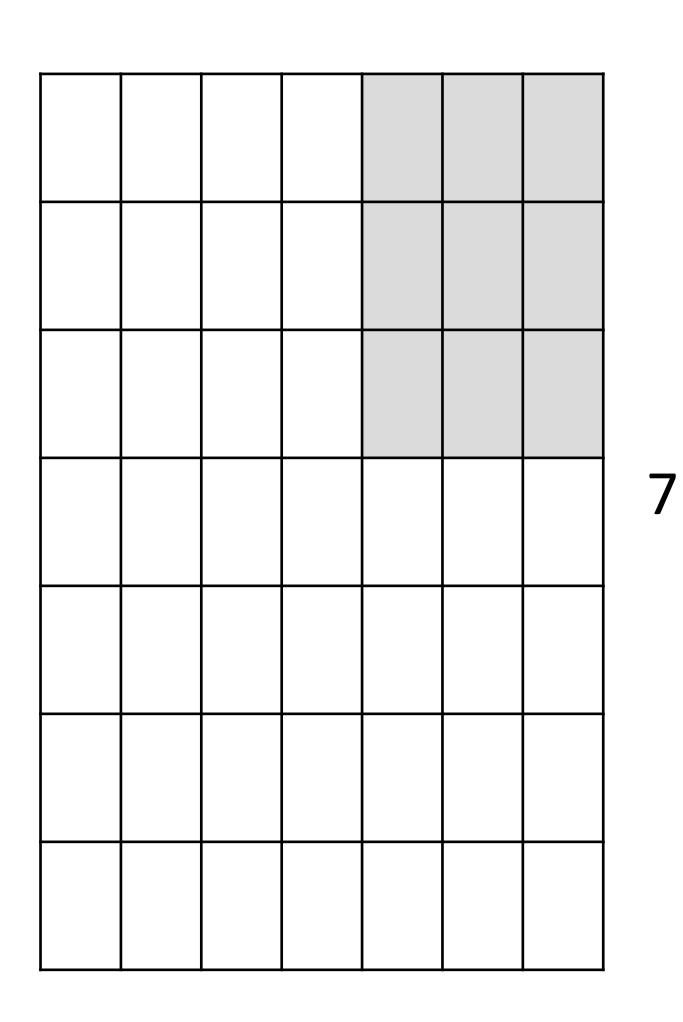

7

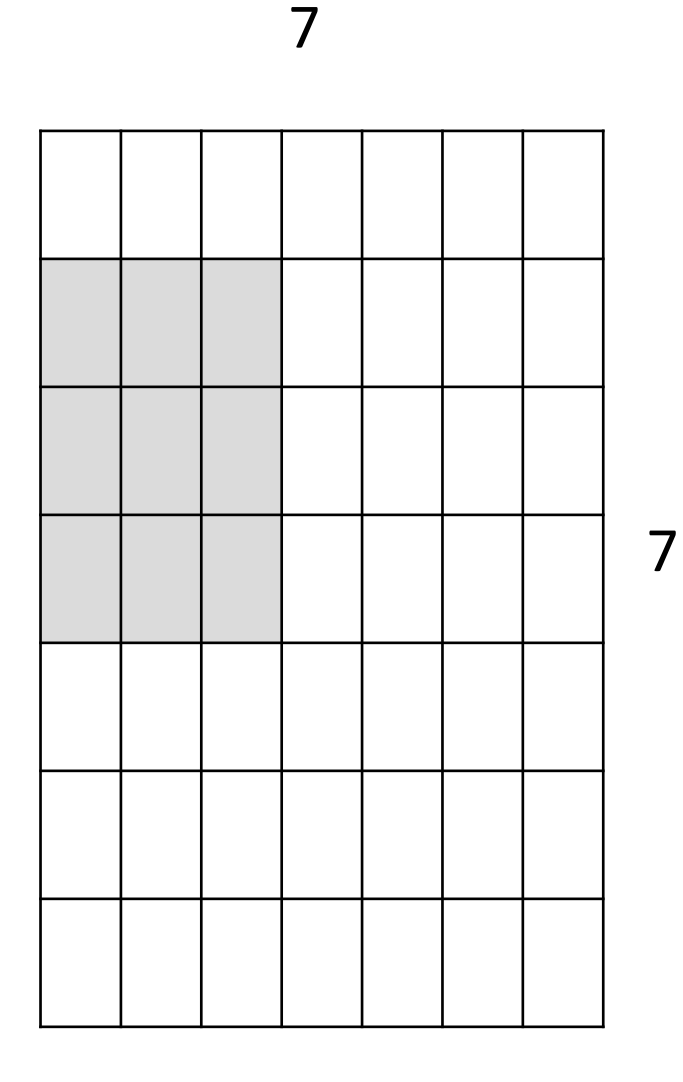

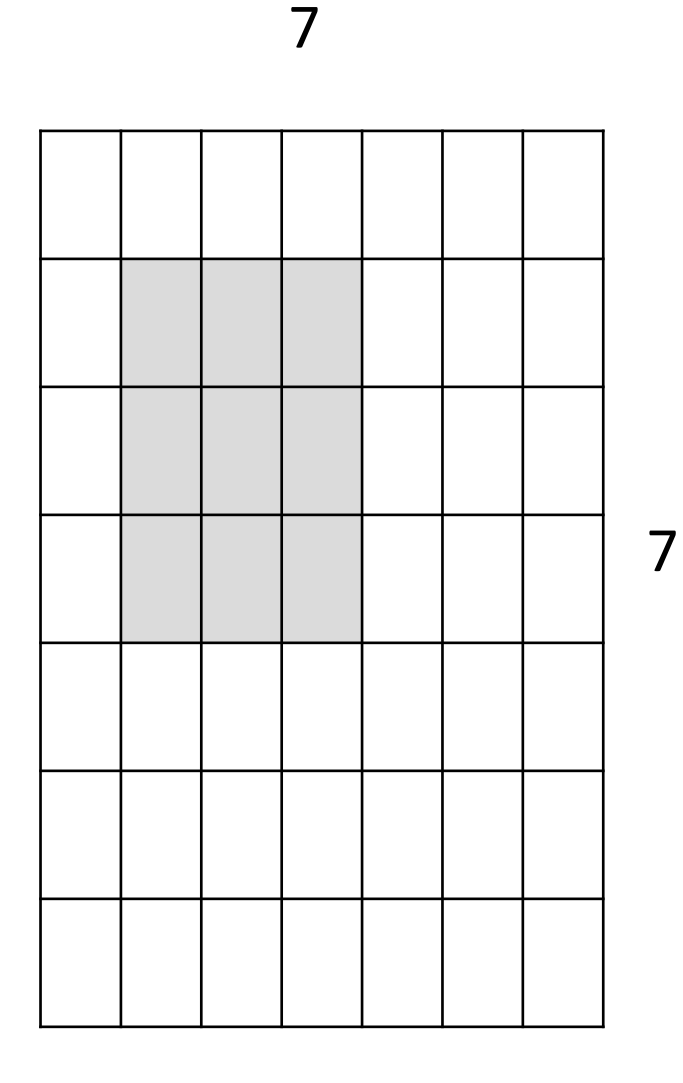

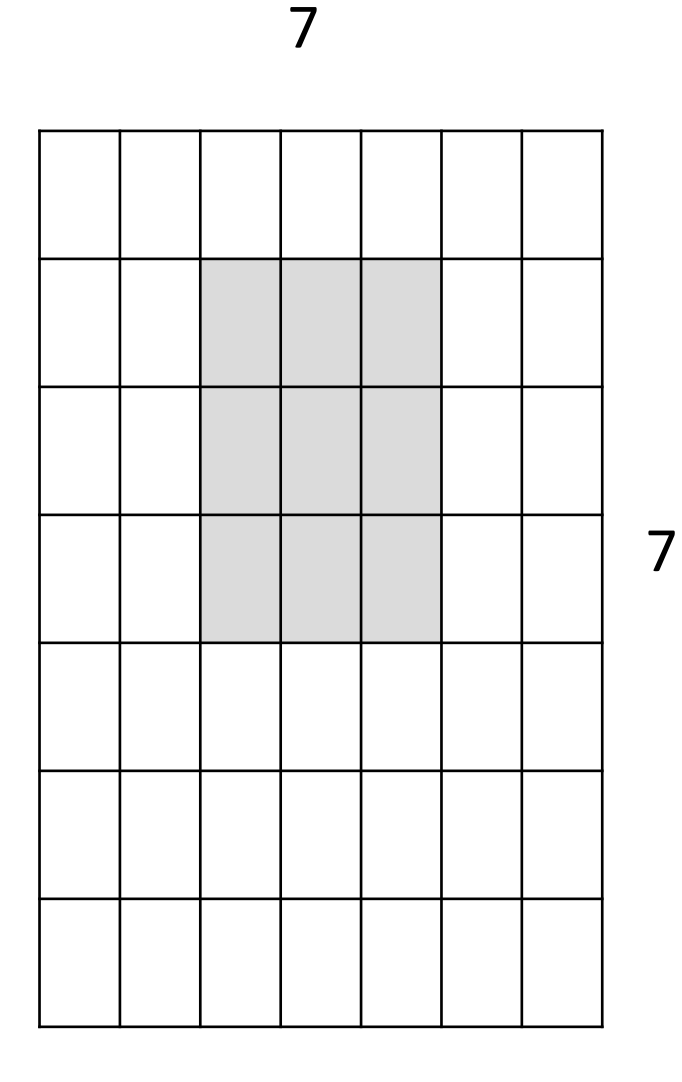

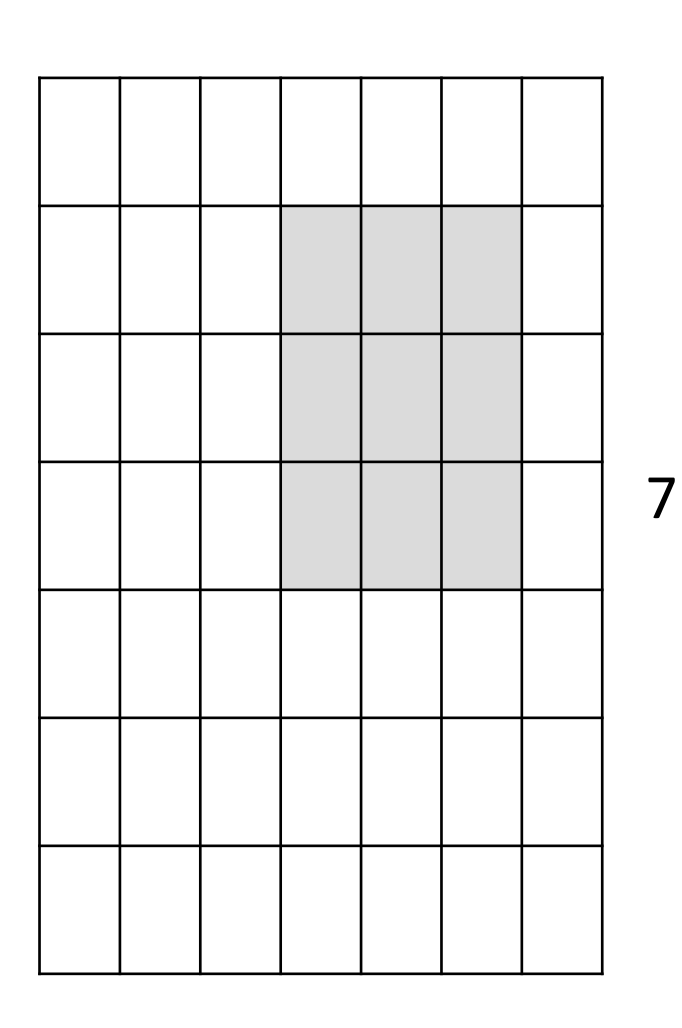

7

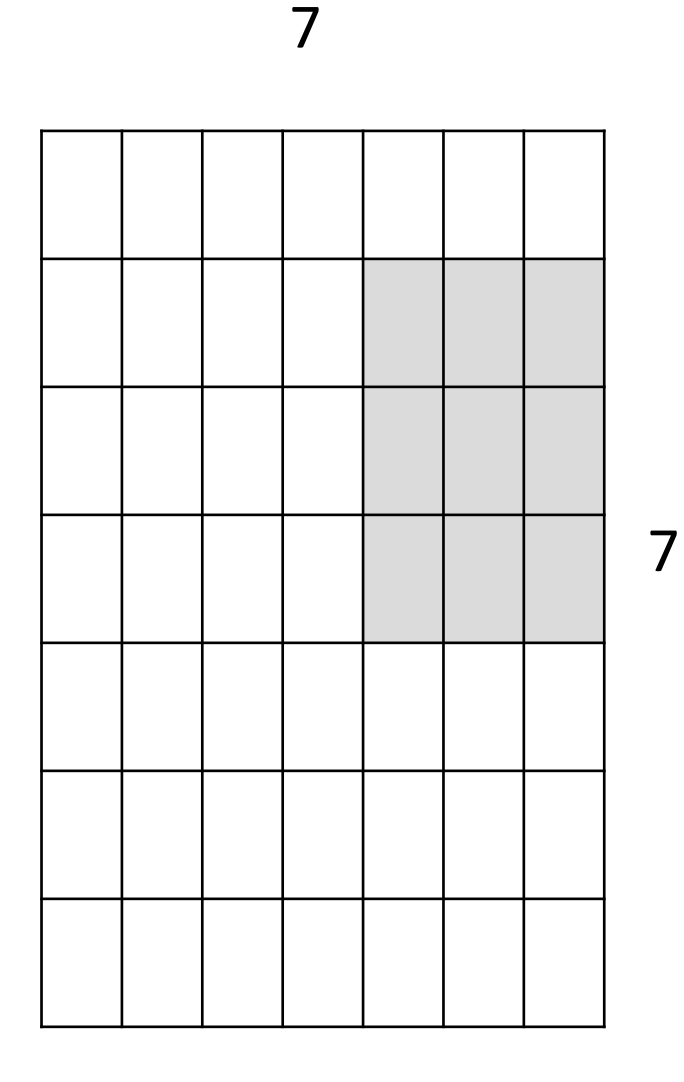

7x7 input (spatially) assume 3x3 filter

**=> 5x5 output**

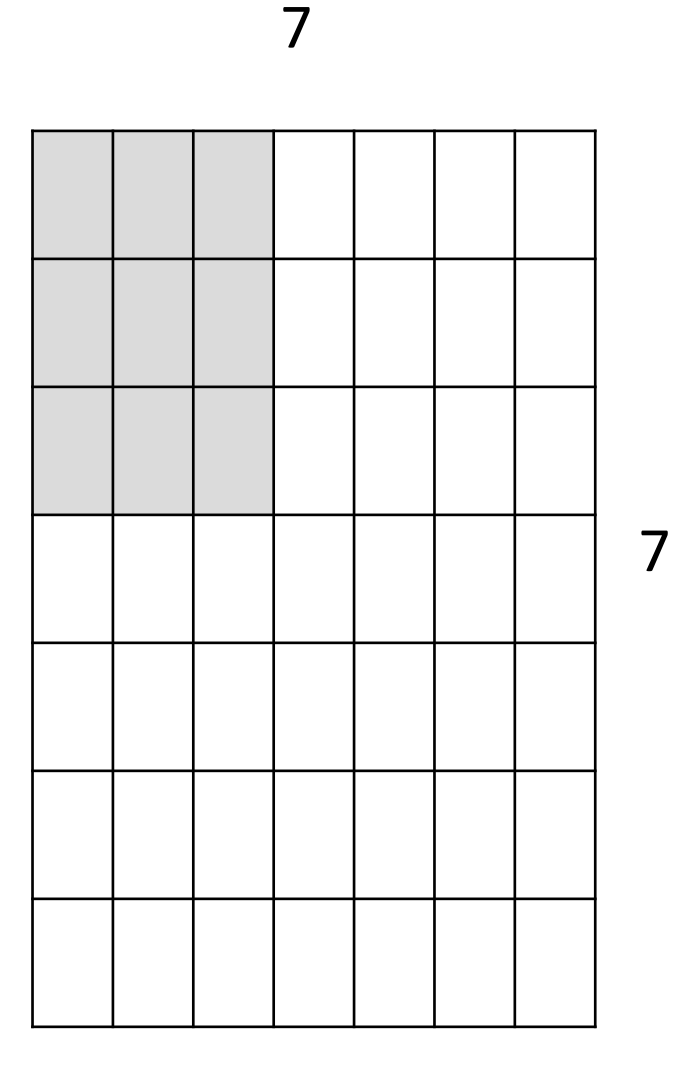

7x7 input (spatially) assume 3x3 filter applied **with stride 2**

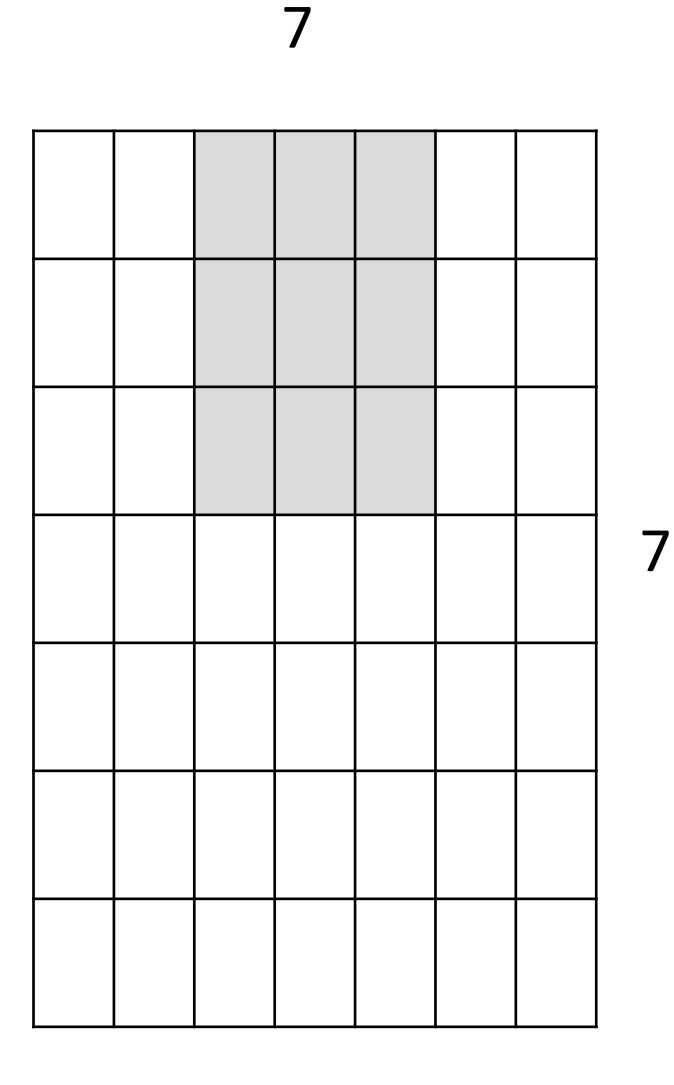

7x7 input (spatially) assume 3x3 filter applied **with stride 2**

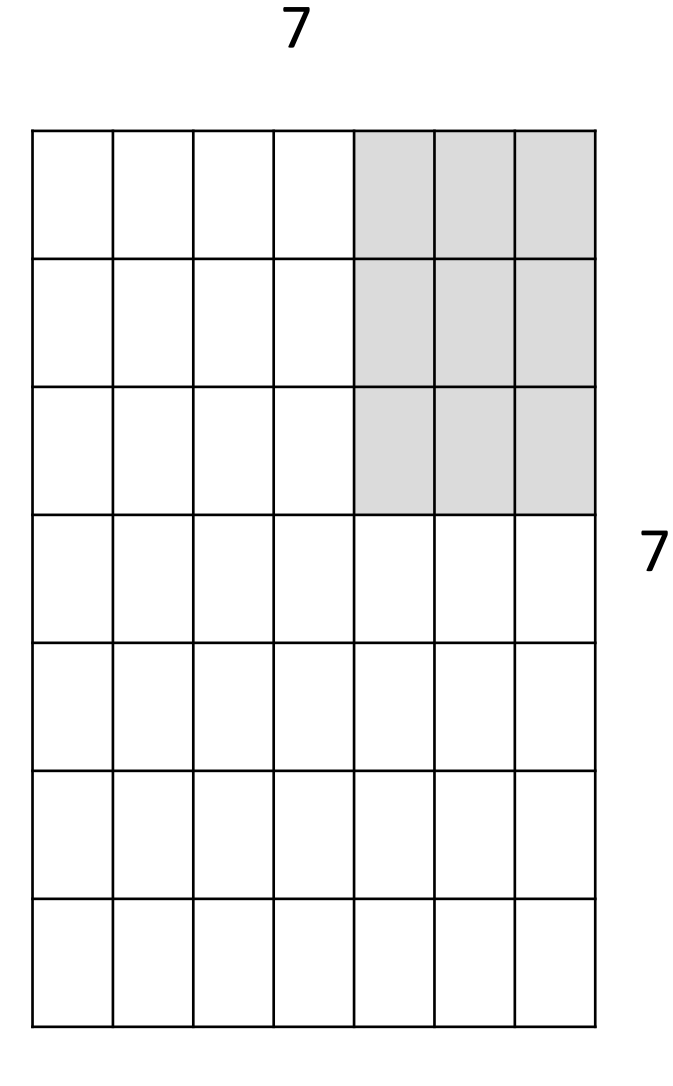

7x7 input (spatially) assume 3x3 filter applied **with stride 2 => 3x3 output!**

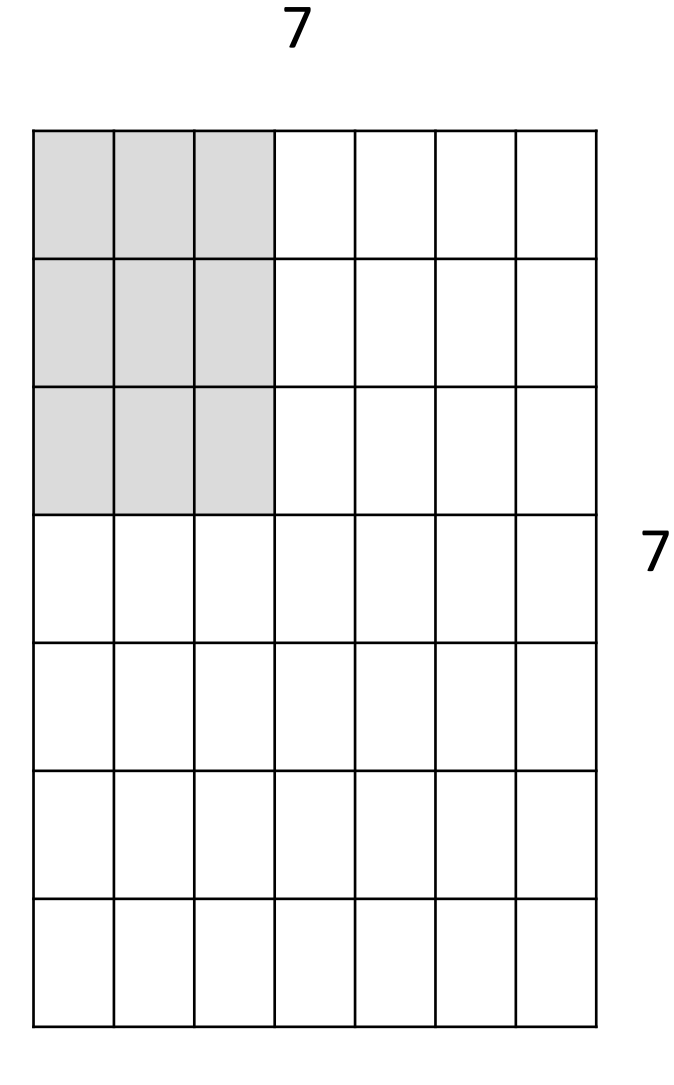

7x7 input (spatially) assume 3x3 filter applied **with stride 3?**

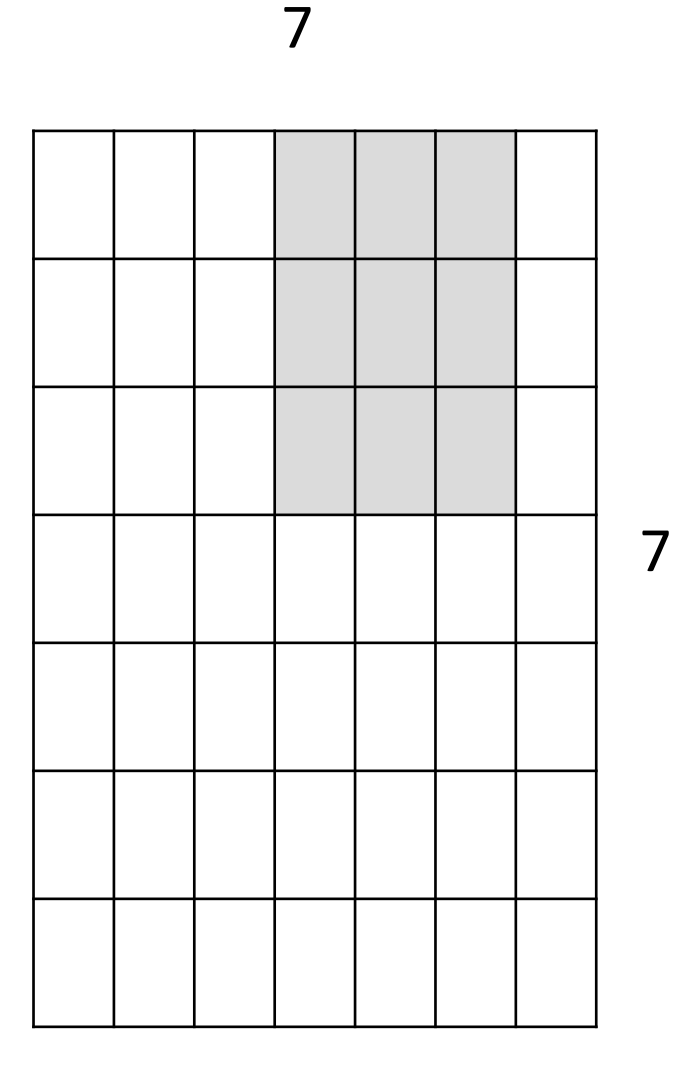

7x7 input (spatially) assume 3x3 filter applied **with stride 3?**

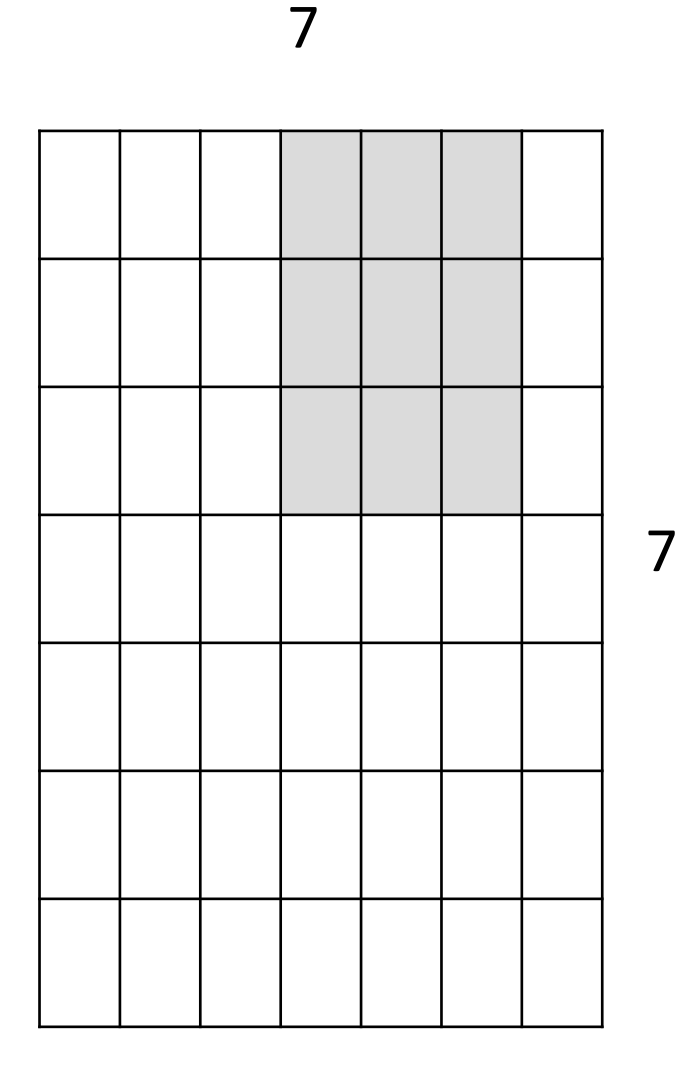

7x7 input (spatially) assume 3x3 filter applied **with stride 3?**

**doesn't fit!**  cannot apply 3x3 filter on 7x7 input with stride 3.

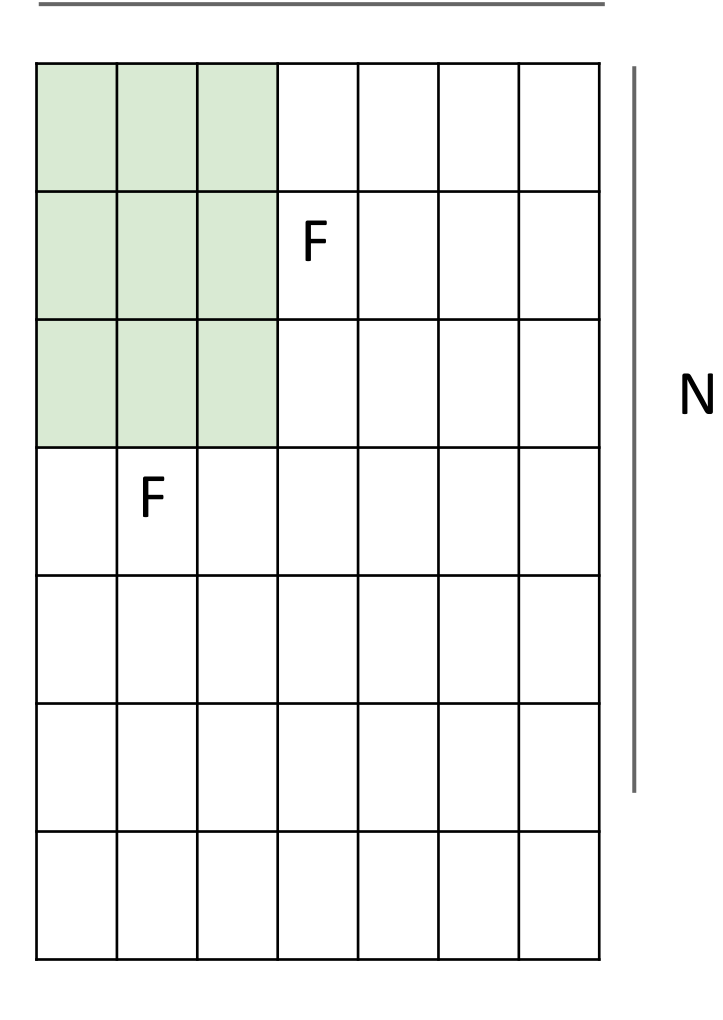

N

Output size: **(N - F) / stride + 1**

e.g. N = 7, F = 3: stride 1 => (7 - 3)/1 + 1 = 5 stride 2 => (7 - 3)/2 + 1 = 3 stride 3 => (7 - 3)/3 + 1 = 2.33

#### In practice: Common to zero pad the border

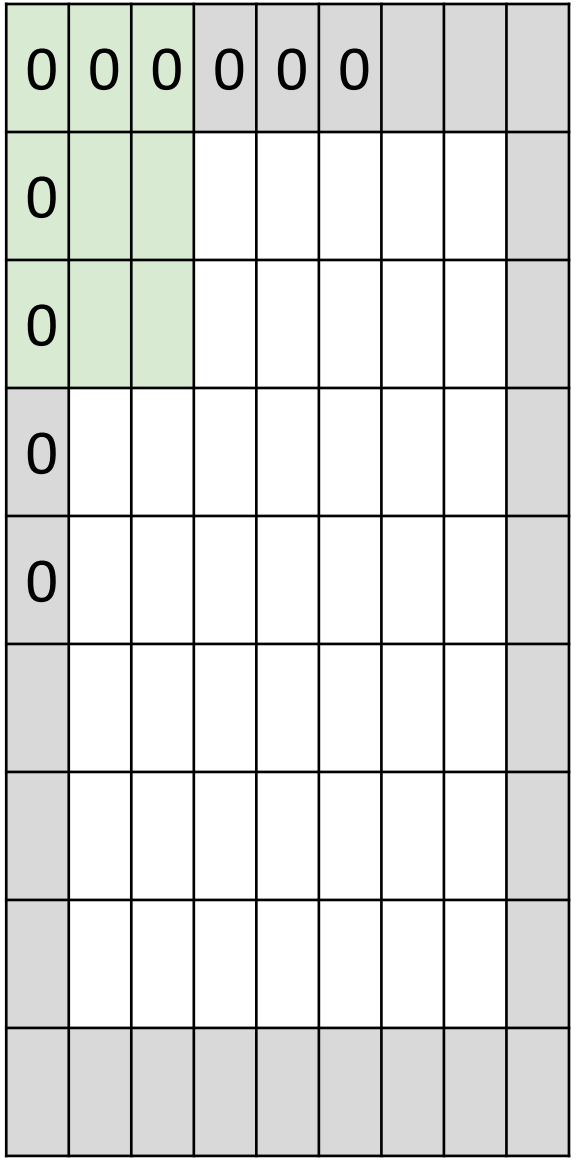

e.g. input 7x7 **3x3** filter, applied with **stride 1 pad with 1 pixel** border => what is the output?

> (recall:) (N - F) / stride + 1

#### In practice: Common to zero pad the border

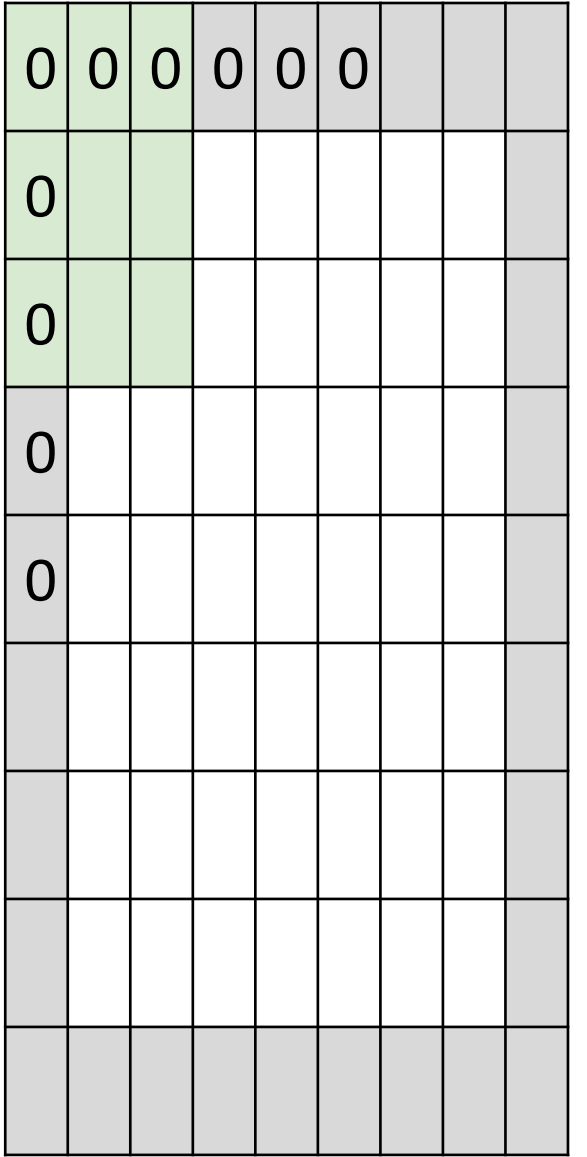

e.g. input 7x7 **3x3** filter, applied with **stride 1 pad with 1 pixel** border => what is the output?

**7x7 output!**

### In practice: Common to zero pad the border

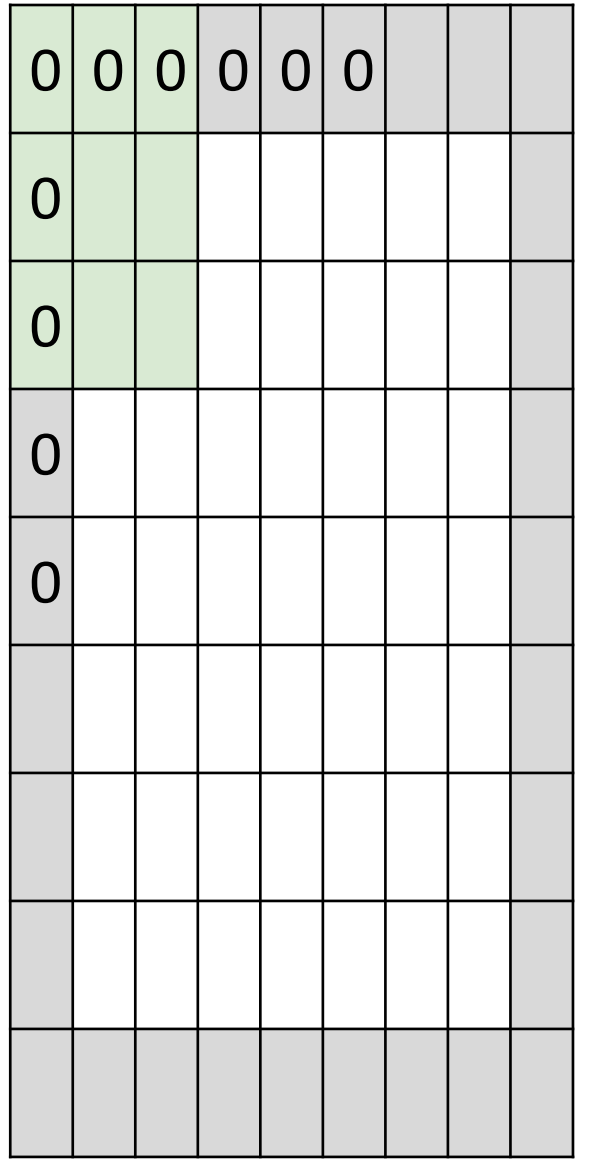

e.g. input 7x7 **3x3** filter, applied with **stride 1 pad with 1 pixel** border => what is the output?

#### **7x7 output!**

in general, common to see CONV layers with stride 1, filters of size FxF, and zero-padding with (F-1)/2. (will preserve size spatially)

e.g.  $F = 3 \Rightarrow$  zero pad with 1  $F = 5 \Rightarrow$  zero pad with 2  $F = 7 \Rightarrow$  zero pad with 3

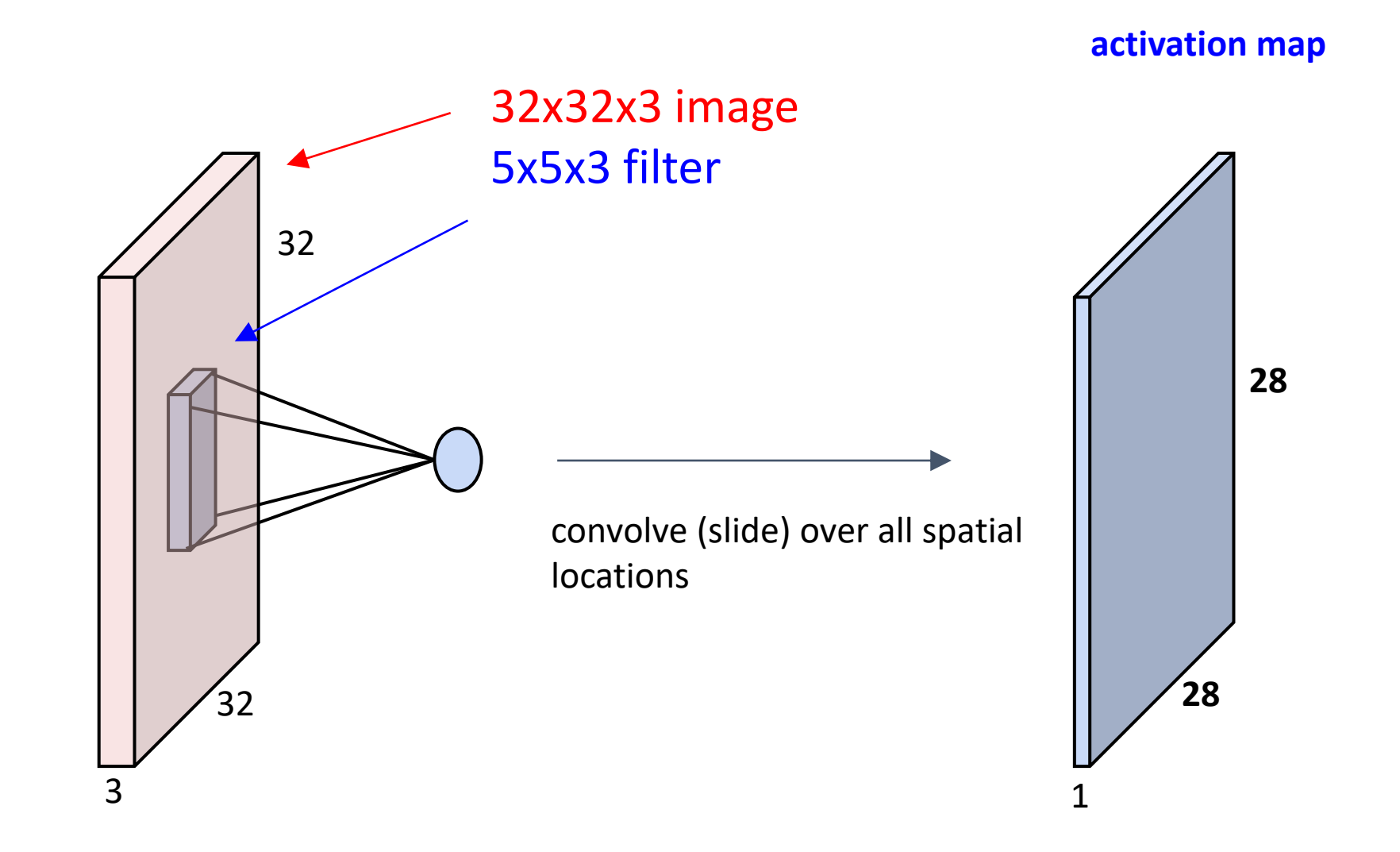

consider a second, green filter

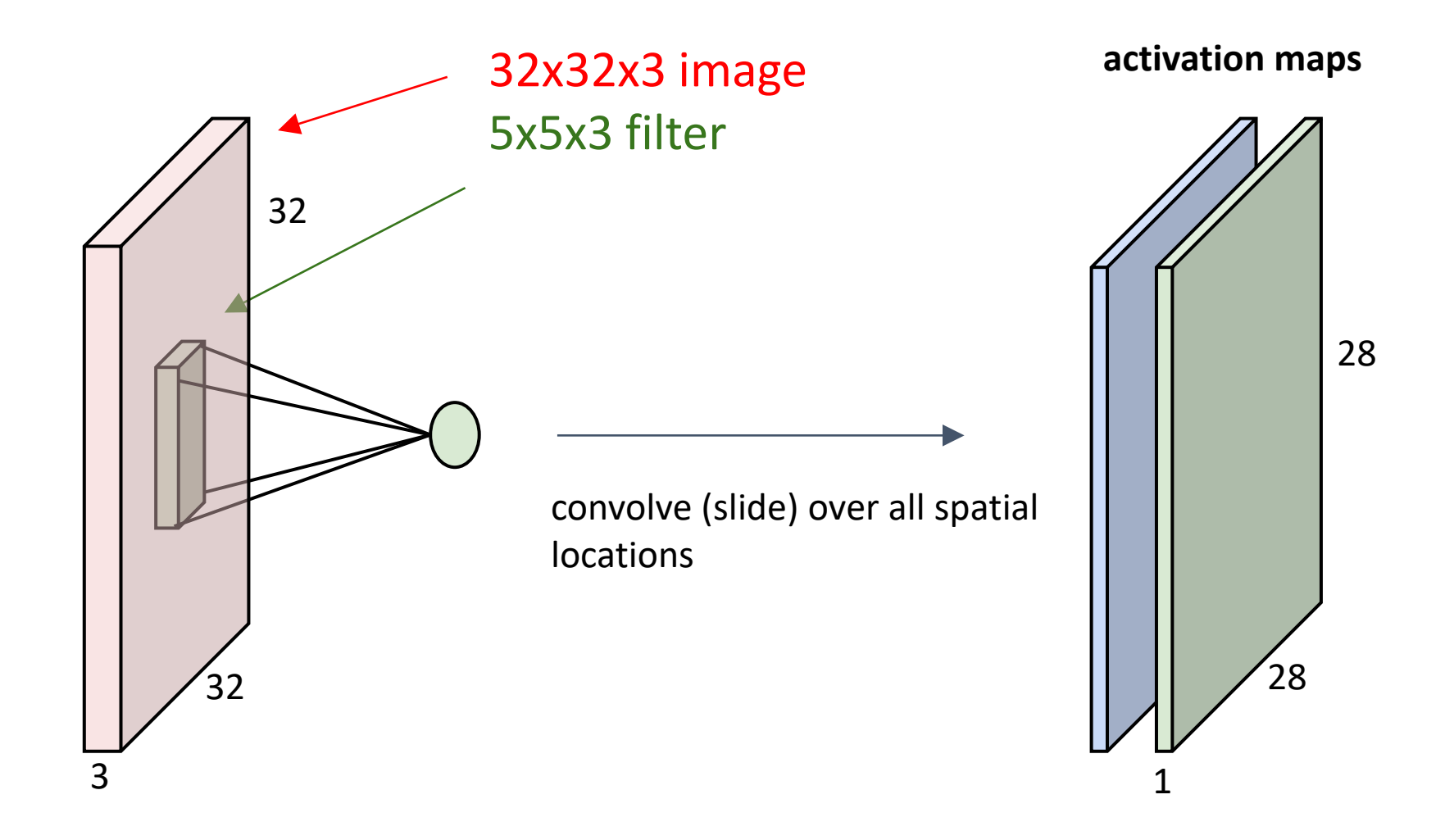

For example, if we had 6 5x5 filters, we'll get 6 separate activation maps:

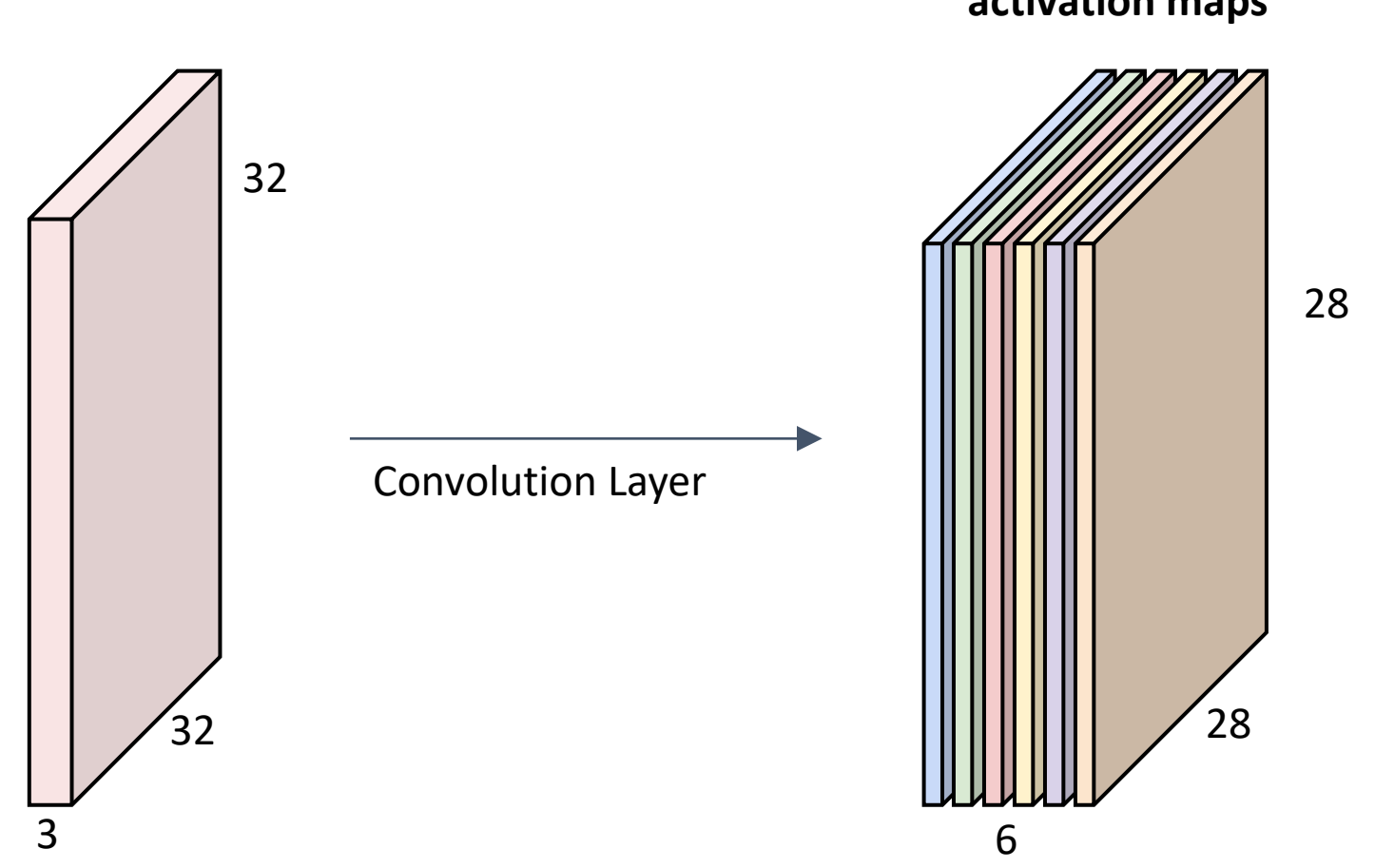

**activation maps**

We stack these up to get a "new image" of size 28x28x6!

**Preview:** ConvNet is a sequence of Convolution Layers, interspersed with activation functions

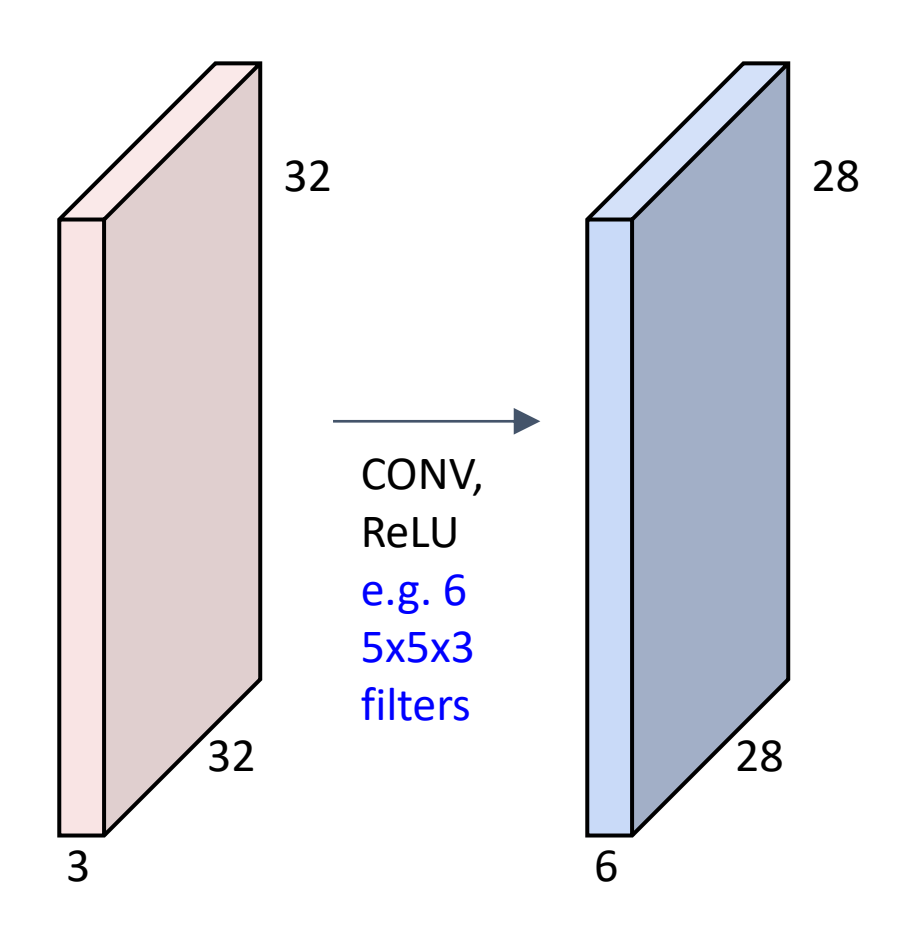

**Preview:** ConvNet is a sequence of Convolutional Layers, interspersed with activation functions

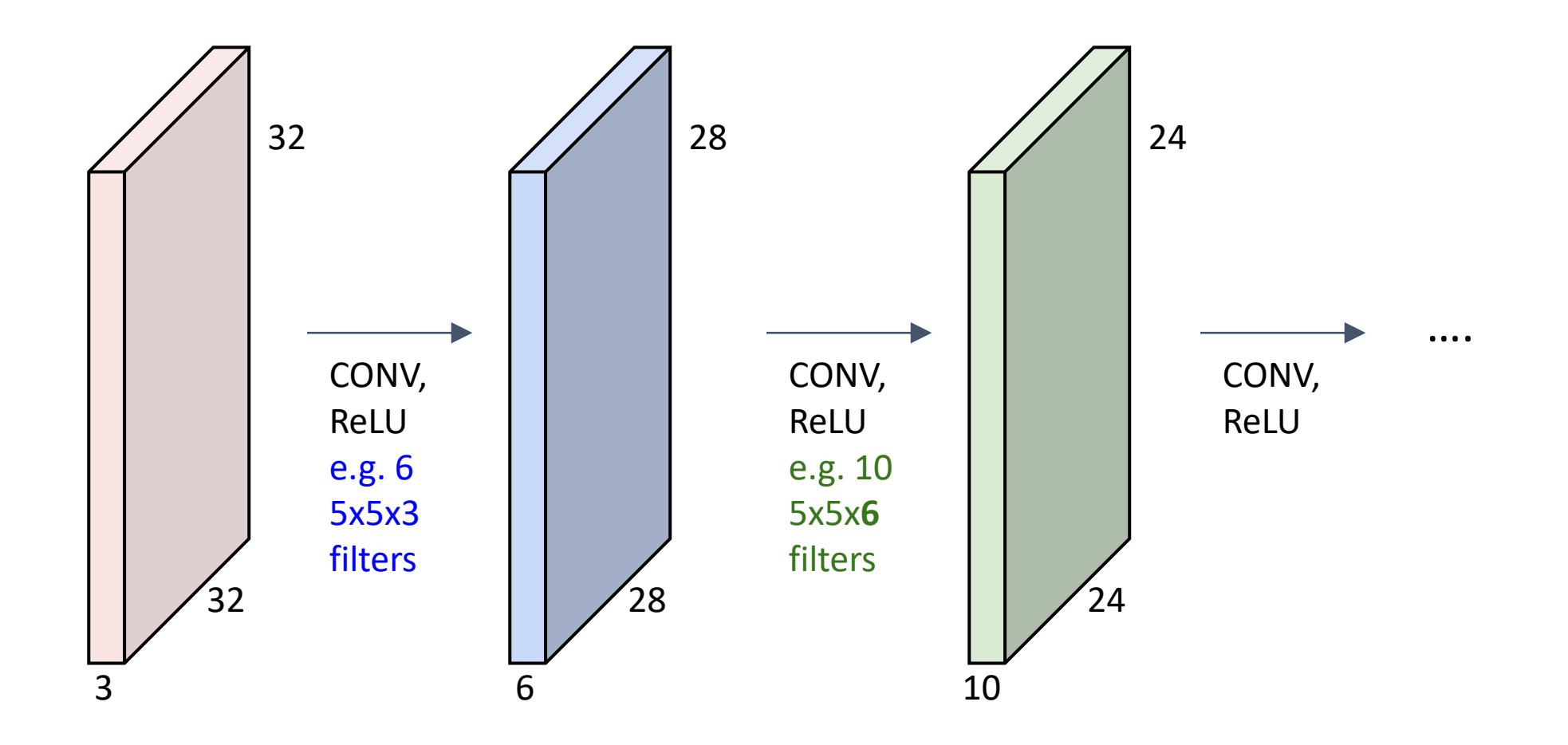

# Convolutional Neural Networks

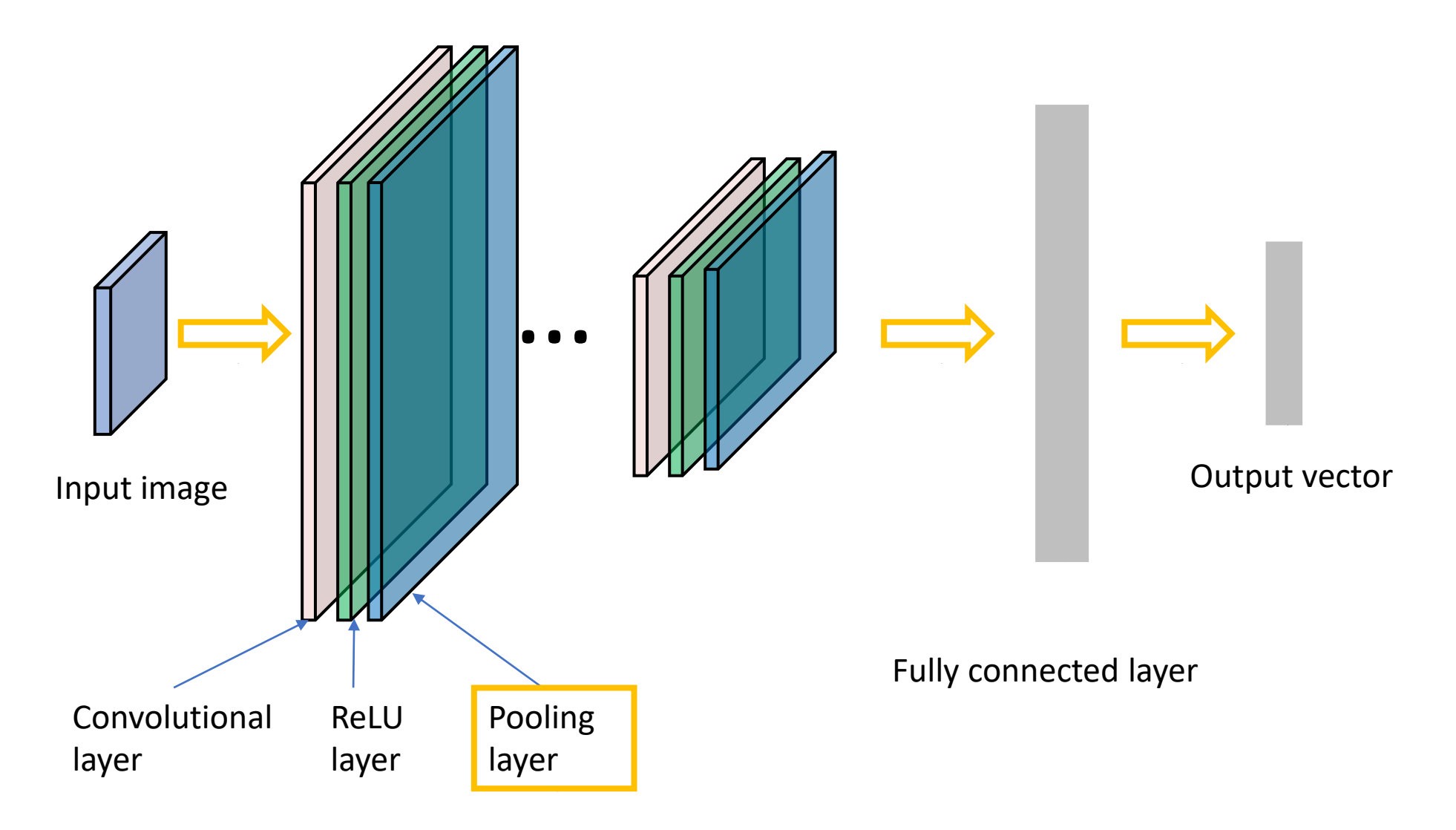

### Pooling layer

- makes the representations smaller and more manageable
- operates over each activation map independently:

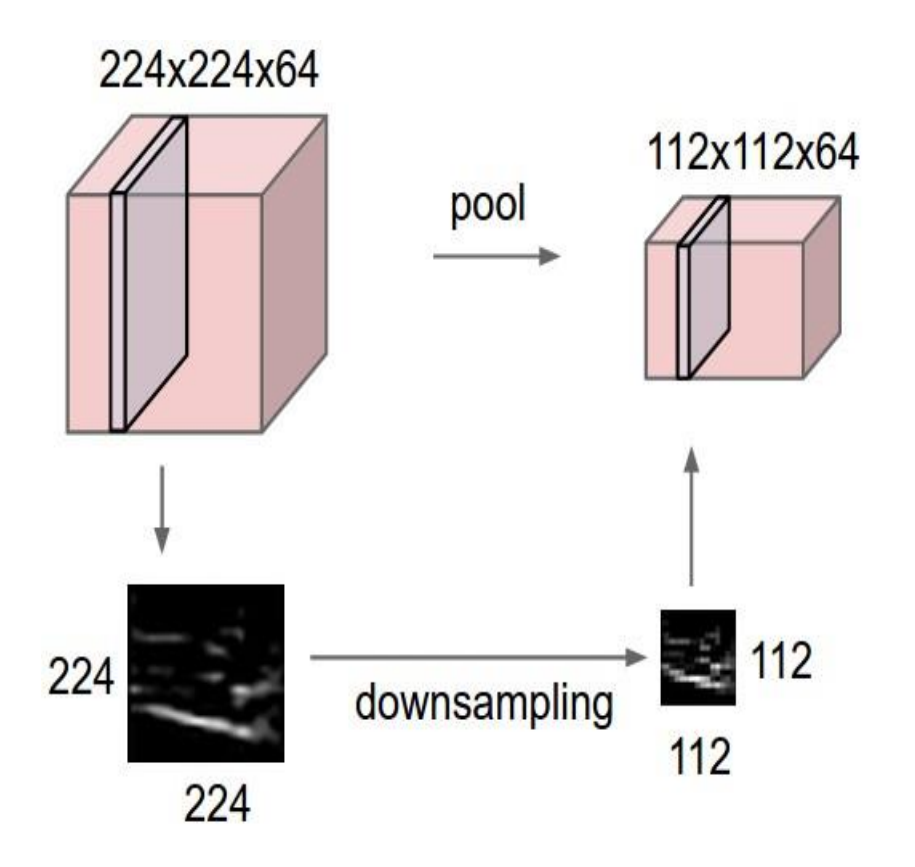

#### MAX POOLING

#### Single depth slice

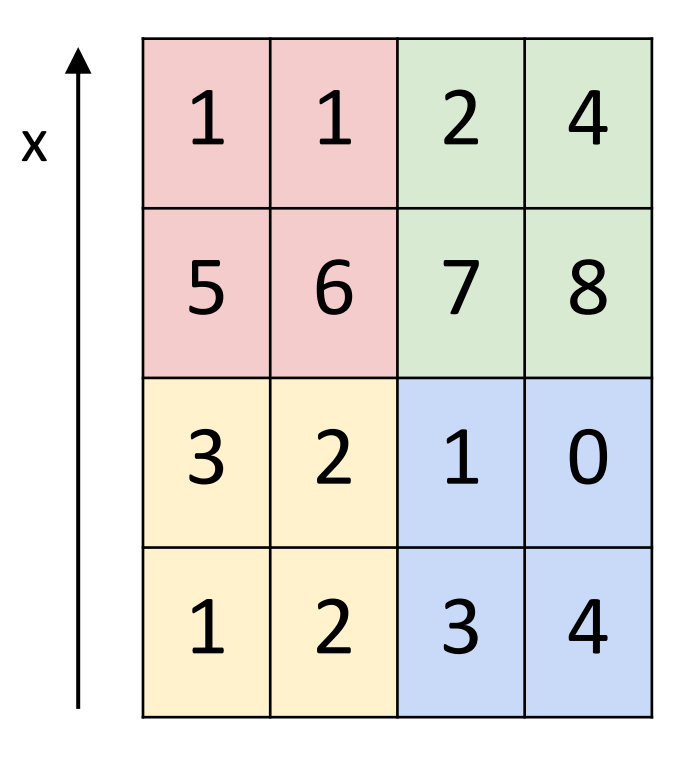

y

max pool with 2x2 filters and stride 2  $\begin{array}{|c|c|c|c|c|} \hline \text{and stride 2} & \text{6} & \text{8} \\\hline \end{array}$ 

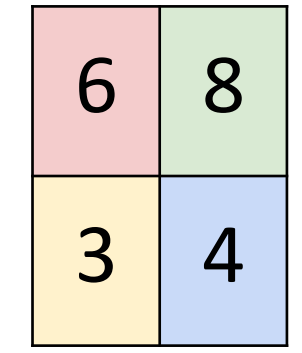

# Training: back-propotate errors

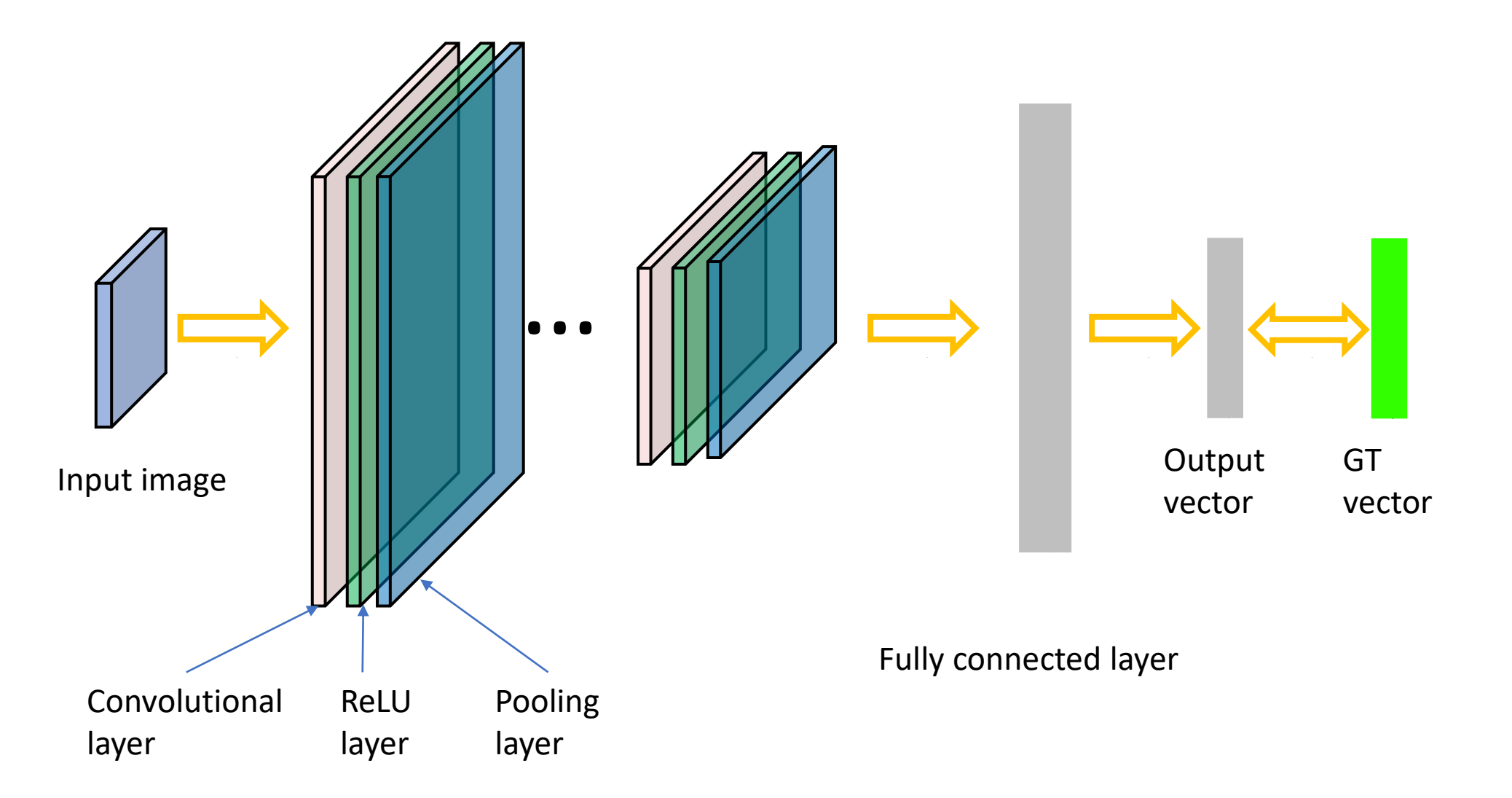

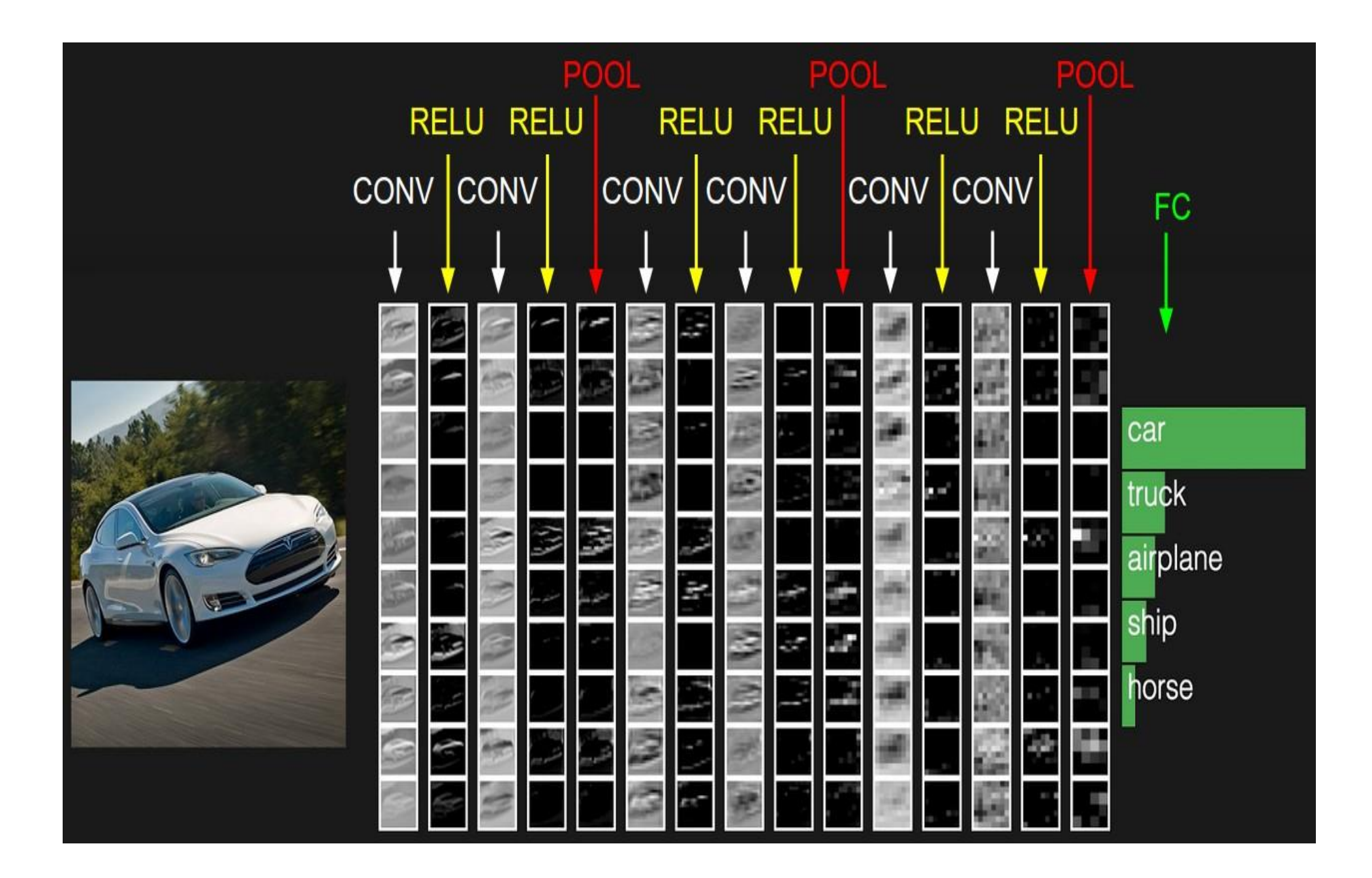

#### Case Study: LeNet-5

[LeCun et al., 1998]

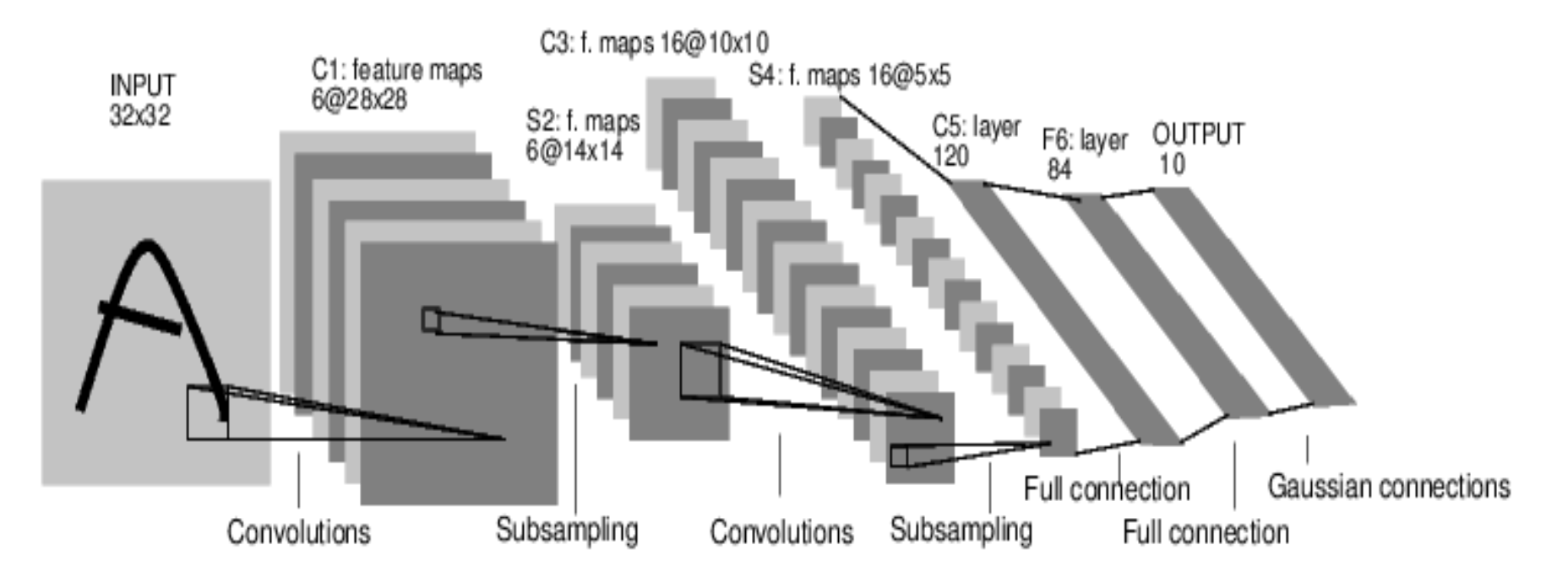

Conv filters were 5x5, applied at stride 1 Subsampling (Pooling) layers were 2x2 applied at stride 2 i.e. architecture is [CONV-POOL-CONV-POOL-CONV-FC]

*[Krizhevsky et al. 2012]*

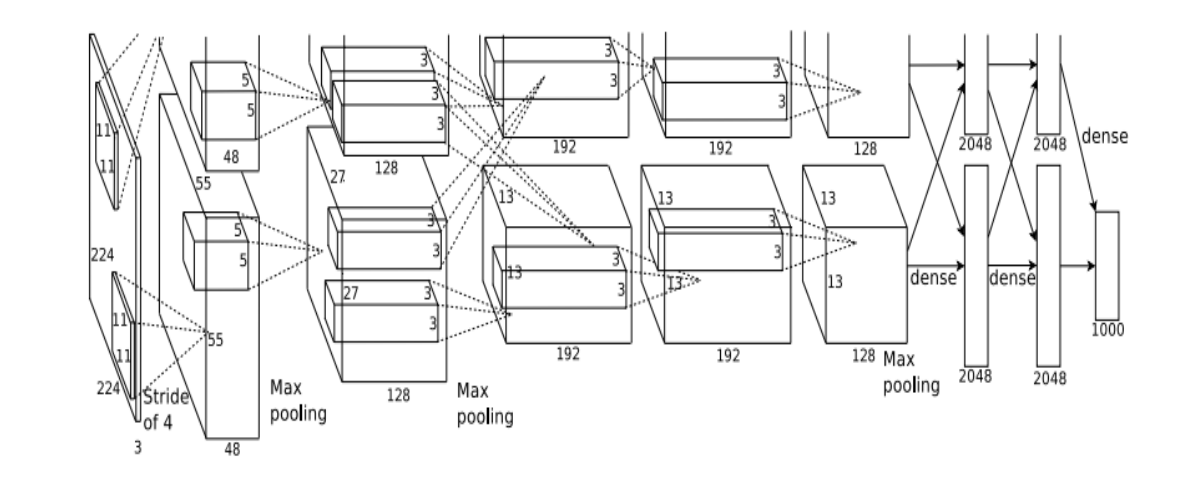

Input: 227x227x3 images

**First layer** (CONV1): 96 11x11 filters applied at stride 4 => Q: what is the output volume size? Hint:  $(227-11)/4+1 = 55$ 

*[Krizhevsky et al. 2012]*

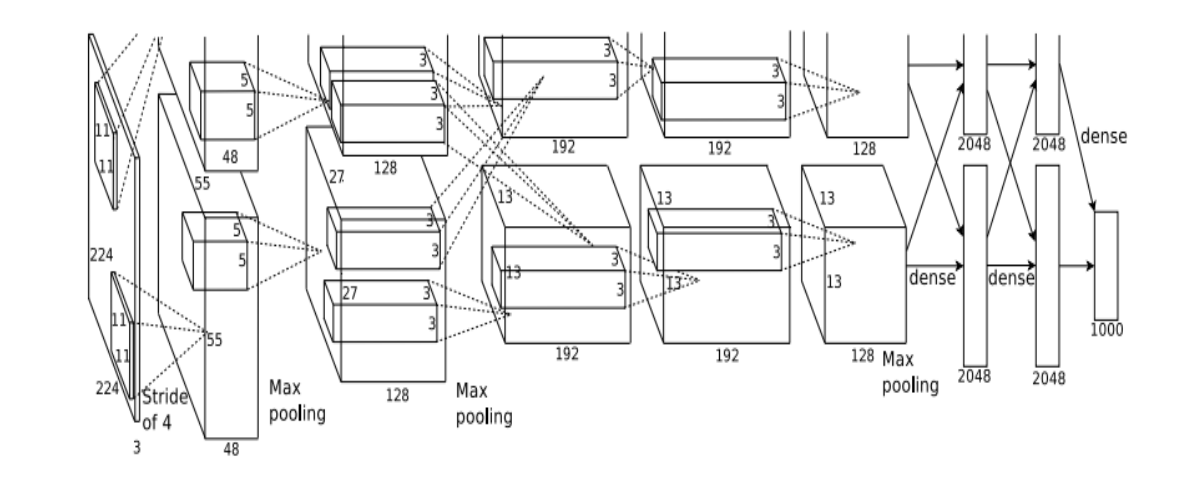

Input: 227x227x3 images

**First layer** (CONV1): 96 11x11 filters applied at stride 4 => Output volume **[55x55x96]**

Q: What is the total number of parameters in this layer?

*[Krizhevsky et al. 2012]*

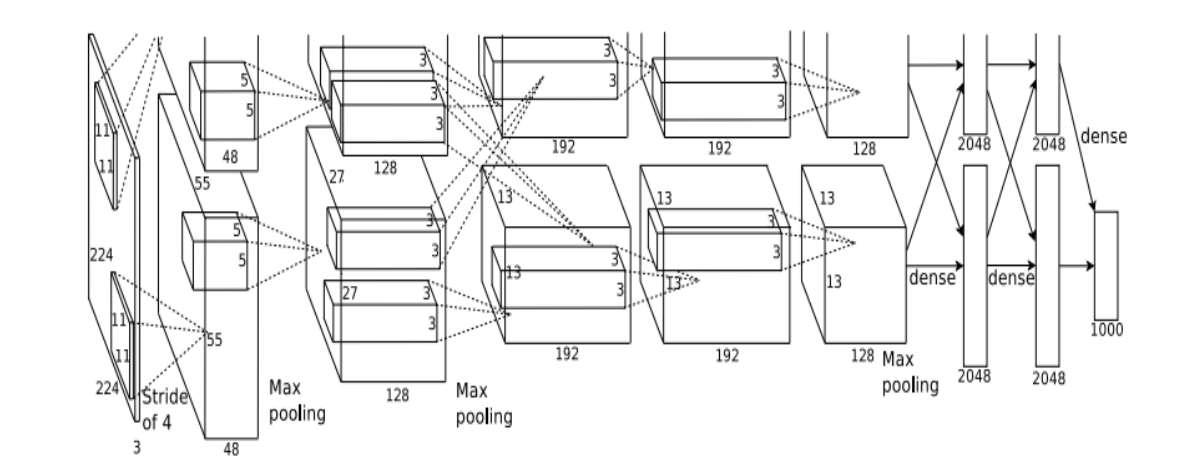

Input: 227x227x3 images

**First layer** (CONV1): 96 11x11 filters applied at stride 4 => Output volume **[55x55x96]** Parameters: (11\*11\*3)\*96 = **35K**

*[Krizhevsky et al. 2012]*

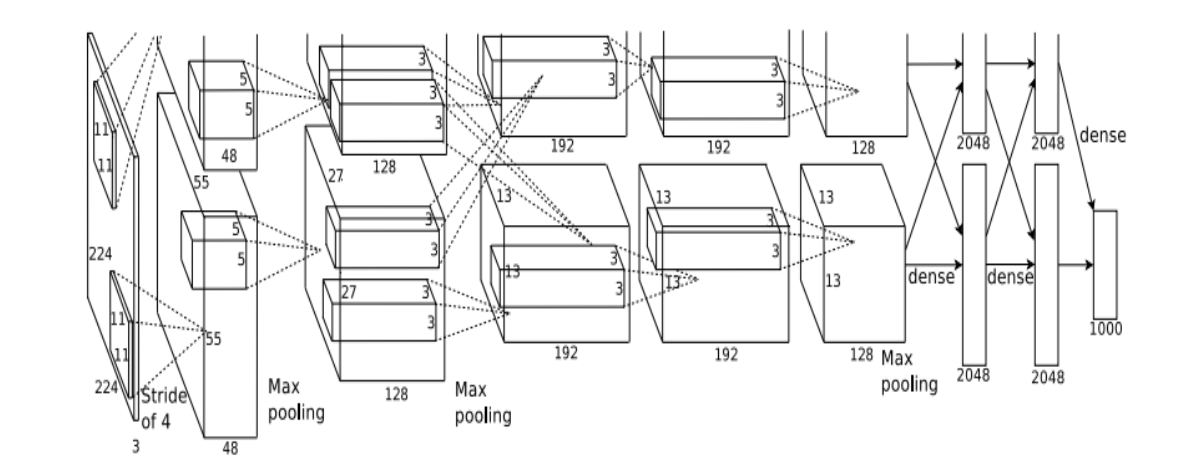

Input: 227x227x3 images After CONV1: 55x55x96

**Second layer** (POOL1): 3x3 filters applied at stride 2

Q: what is the output volume size? Hint: (55-3)/2+1 = 27

*[Krizhevsky et al. 2012]*

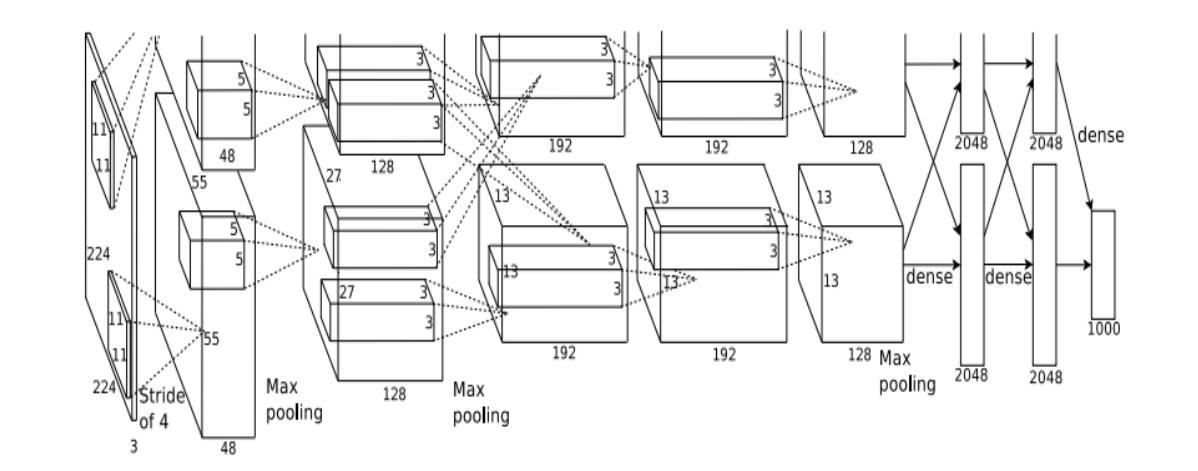

Input: 227x227x3 images After CONV1: 55x55x96

**Second layer** (POOL1): 3x3 filters applied at stride 2 Output volume: 27x27x96

Q: what is the number of parameters in this layer?

*[Krizhevsky et al. 2012]*

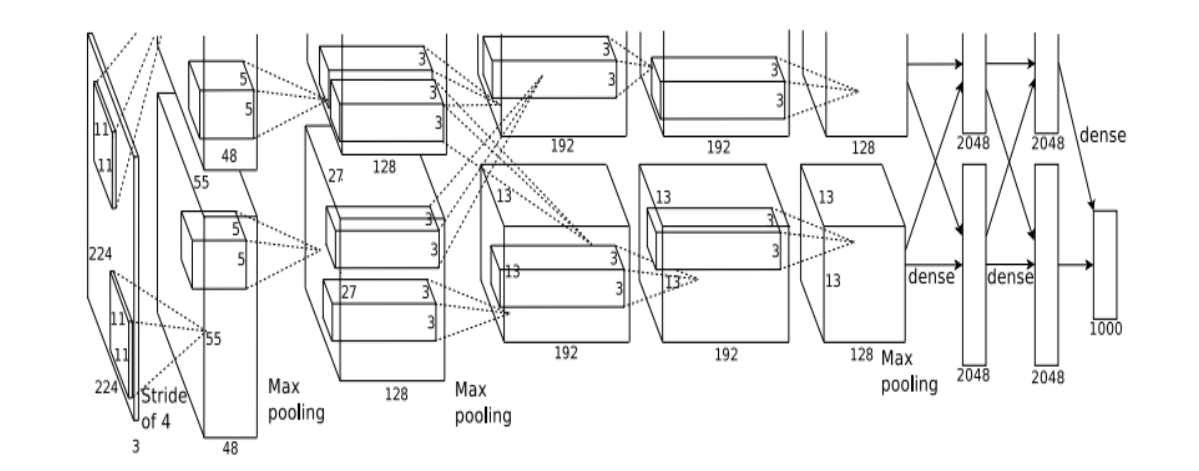

Input: 227x227x3 images After CONV1: 55x55x96

**Second layer** (POOL1): 3x3 filters applied at stride 2 Output volume: 27x27x96 Parameters: 0!

*[Krizhevsky et al. 2012]*

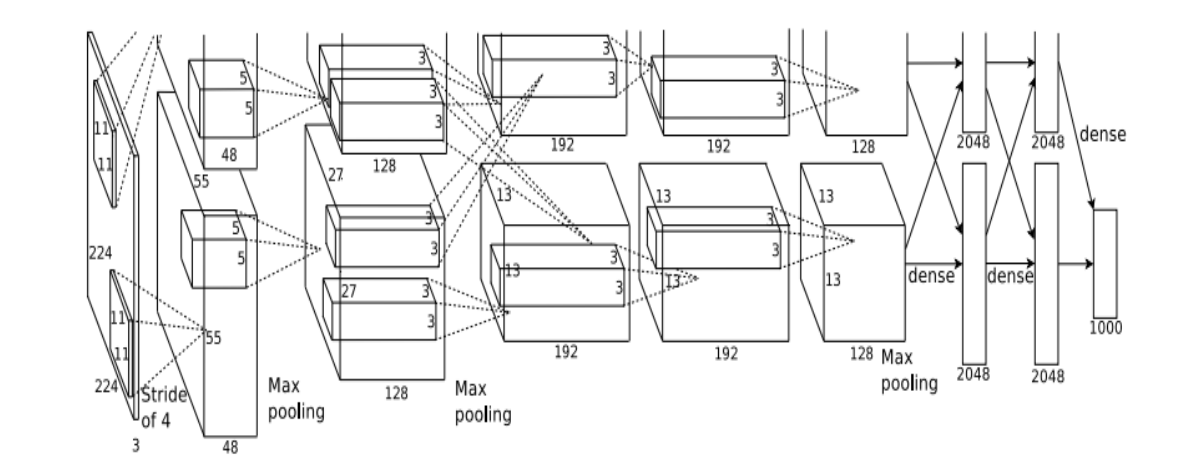

Input: 227x227x3 images After CONV1: 55x55x96 After POOL1: 27x27x96

...

*[Krizhevsky et al. 2012]*

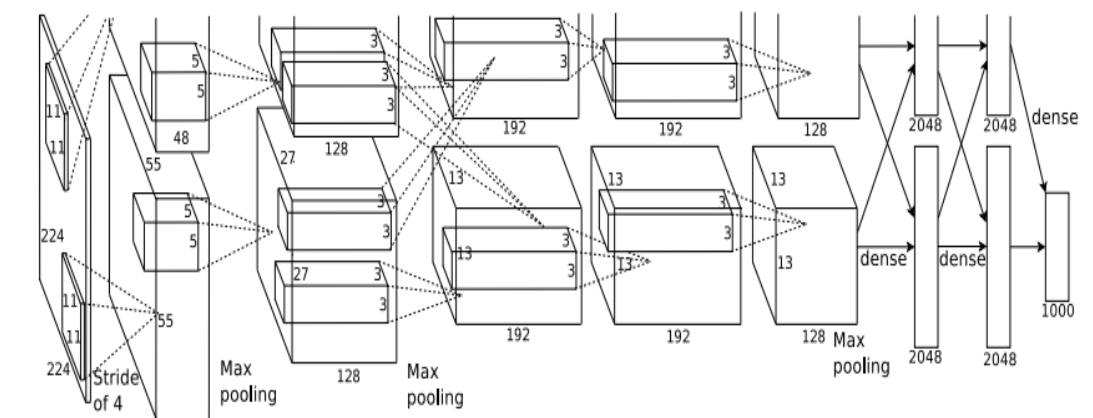

Full (simplified) AlexNet architecture: [227x227x3] INPUT [55x55x96] CONV1: 96 11x11 filters at stride 4, pad 0 [27x27x96] MAX POOL1: 3x3 filters at stride 2 [27x27x96] NORM1: Normalization layer [27x27x256] CONV2: 256 5x5 filters at stride 1, pad 2 [13x13x256] MAX POOL2: 3x3 filters at stride 2 [13x13x256] NORM2: Normalization layer [13x13x384] CONV3: 384 3x3 filters at stride 1, pad 1 [13x13x384] CONV4: 384 3x3 filters at stride 1, pad 1 [13x13x256] CONV5: 256 3x3 filters at stride 1, pad 1 [6x6x256] MAX POOL3: 3x3 filters at stride 2 [4096] FC6: 4096 neurons [4096] FC7: 4096 neurons [1000] FC8: 1000 neurons (class scores)

Case Study: VGGNet *[Simonyan and Zisserman, 2014]*

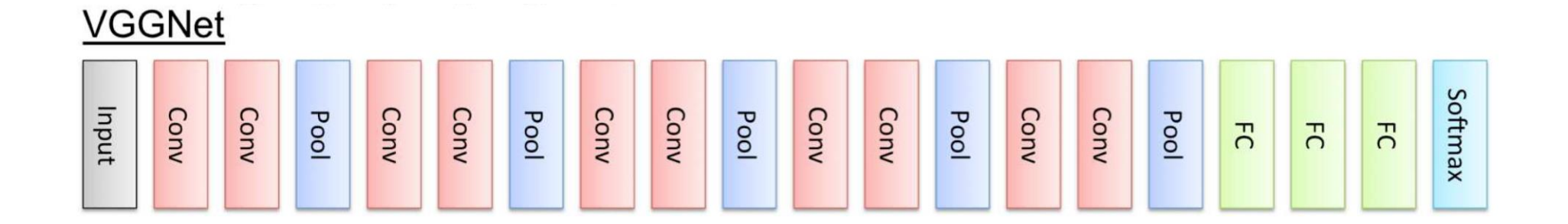

Only 3x3 CONV stride 1, pad 1 and 2x2 MAX POOL stride 2

11.2% top 5 error in ILSVRC 2013 -> 7.3% top 5 error

#### Case Study: VGGNet *[Simonyan and Zisserman, 2014]*

INPUT: [224x224x3] memory: 224\*224\*3=150K params: 0 CONV3-64: [224x224x64] memory: 224\*224\*64=3.2M params: (3\*3\*3)\*64 = 1,728 CONV3-64: [224x224x64] memory: 224\*224\*64=3.2M params: (3\*3\*64)\*64 = 36,864 POOL2: [112x112x64] memory: 112\*112\*64=800K params: 0 CONV3-128: [112x112x128] memory: 112\*112\*128=1.6M params: (3\*3\*64)\*128 = 73,728 CONV3-128:  $[112x112x128]$  memory:  $112*112*128=1.6$ M params:  $(3*3*128)*128 = 147,456$ POOL2: [56x56x128] memory: 56\*56\*128=400K params: 0 CONV3-256: [56x56x256] memory: 56\*56\*256=800K params: (3\*3\*128)\*256 = 294,912 CONV3-256: [56x56x256] memory: 56\*56\*256=800K params: (3\*3\*256)\*256 = 589,824 CONV3-256: [56x56x256] memory: 56\*56\*256=800K params: (3\*3\*256)\*256 = 589,824 POOL2: [28x28x256] memory: 28\*28\*256=200K params: 0 CONV3-512: [28x28x512] memory: 28\*28\*512=400K params: (3\*3\*256)\*512 = 1,179,648 CONV3-512: [28x28x512] memory: 28\*28\*512=400K params: (3\*3\*512)\*512 = 2,359,296 CONV3-512: [28x28x512] memory: 28\*28\*512=400K params: (3\*3\*512)\*512 = 2,359,296 POOL2: [14x14x512] memory: 14\*14\*512=100K params: 0 CONV3-512: [14x14x512] memory: 14\*14\*512=100K params: (3\*3\*512)\*512 = 2,359,296 CONV3-512: [14x14x512] memory: 14\*14\*512=100K params: (3\*3\*512)\*512 = 2,359,296 CONV3-512: [14x14x512] memory: 14\*14\*512=100K params: (3\*3\*512)\*512 = 2,359,296 POOL2: [7x7x512] memory: 7\*7\*512=25K params: 0 FC: [1x1x4096] memory: 4096 params: 7\*7\*512\*4096 = 102,760,448 FC: [1x1x4096] memory: 4096 params: 4096\*4096 = 16,777,216 FC:  $[1x1x1000]$  memory: 1000 params: 4096\*1000 = 4,096,000 (not counting biases)

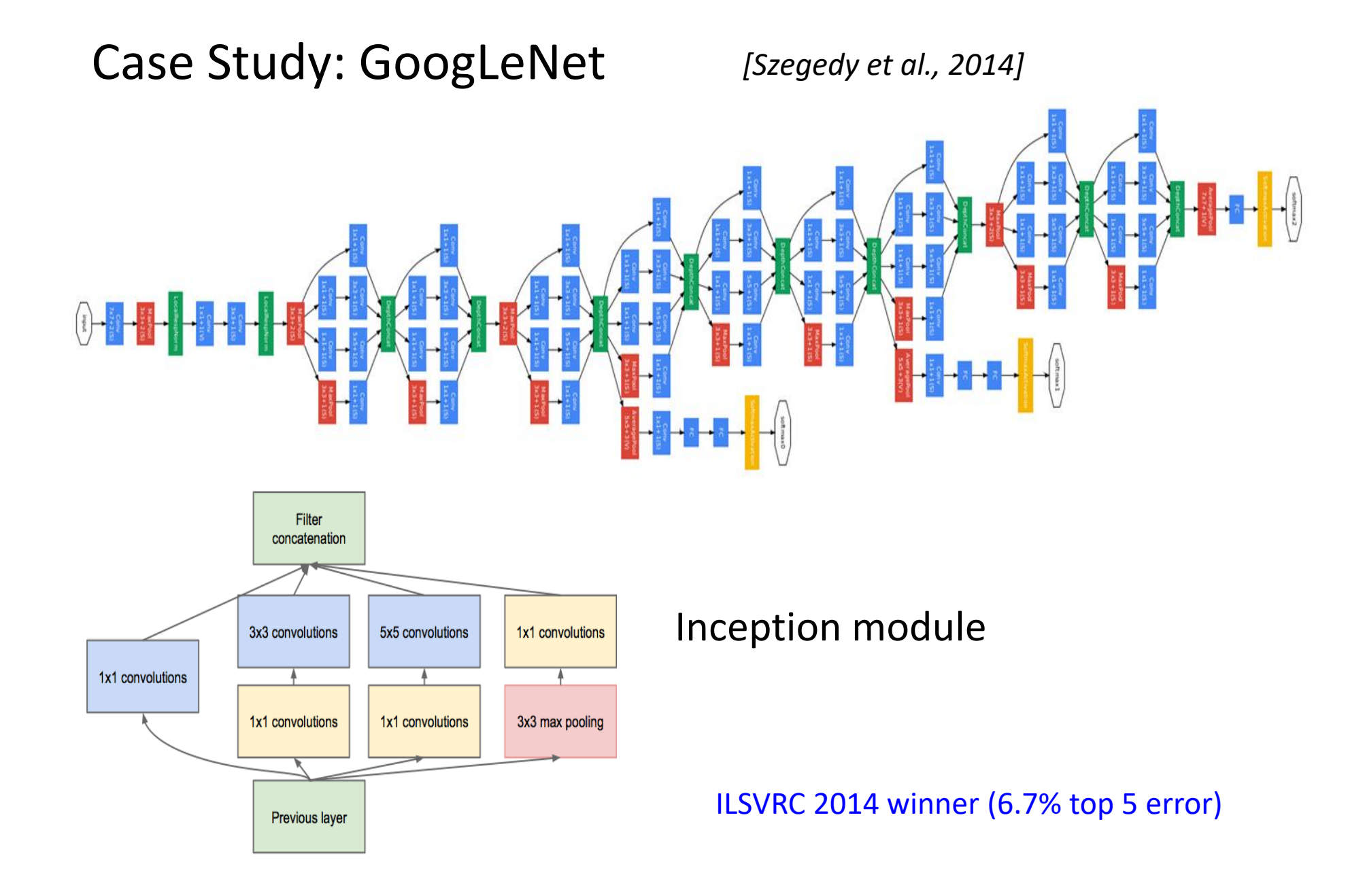

#### Case Study: GoogLeNet

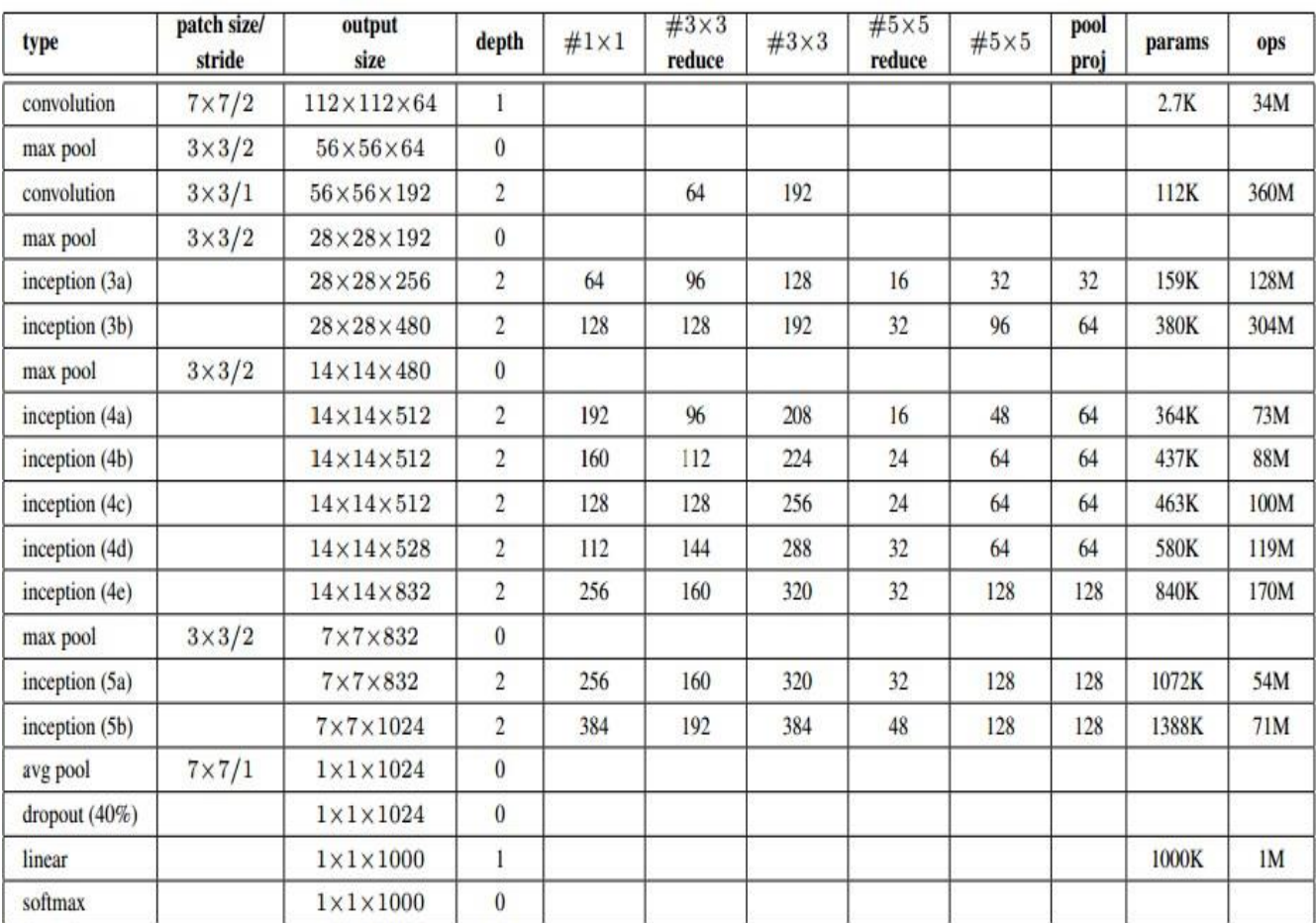

Fun features:

- Only 5 million params! (Removes FC layers completely)

#### **Compared to AlexNet:**

- 12X less params
- 2x more compute
- 6.67% (vs. 16.4%)

Case Study: ResNet *[He et al., 2015]*

ILSVRC 2015 winner (3.6% top 5 error)

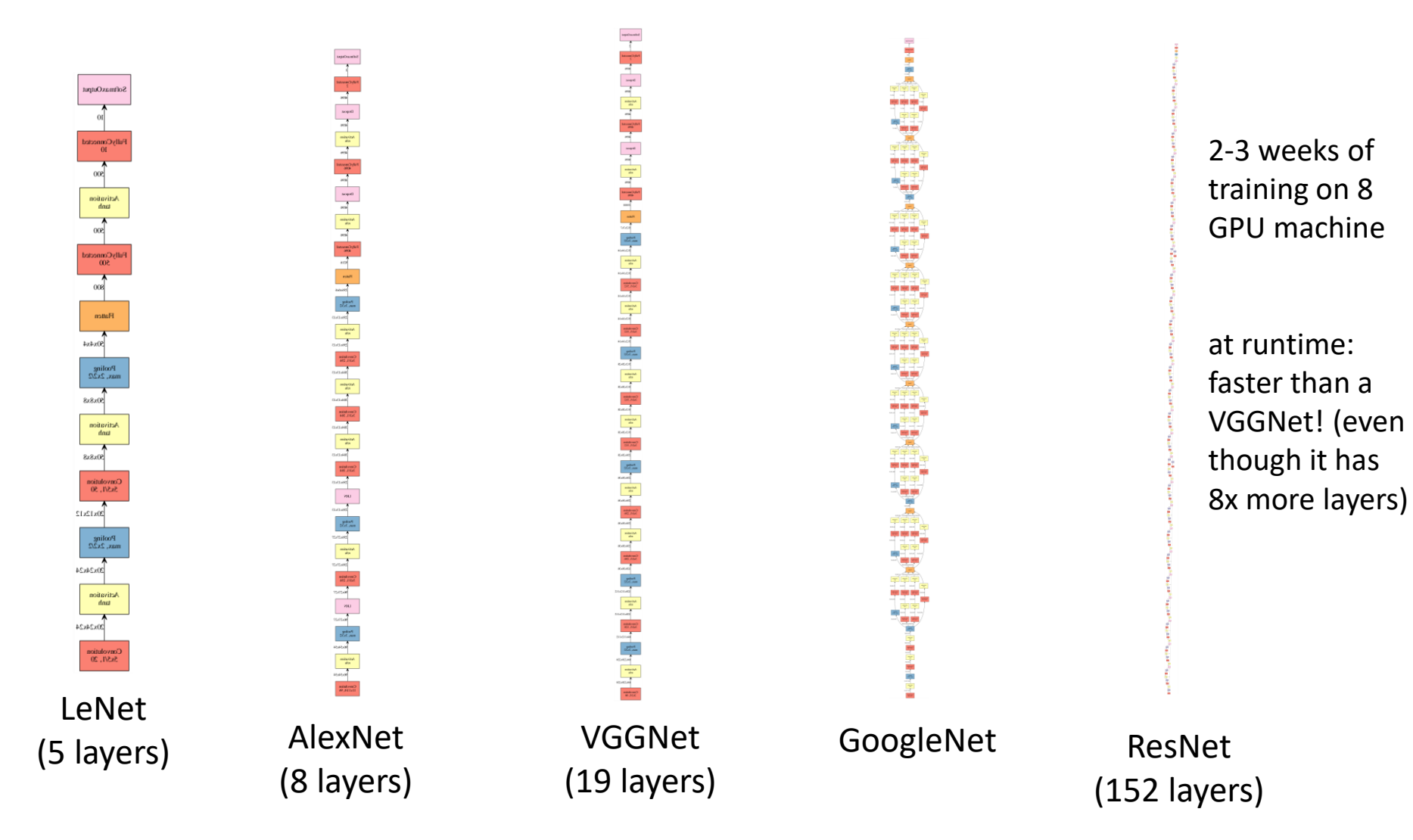

### Case Study: ResNet *[He et al., 2015]*

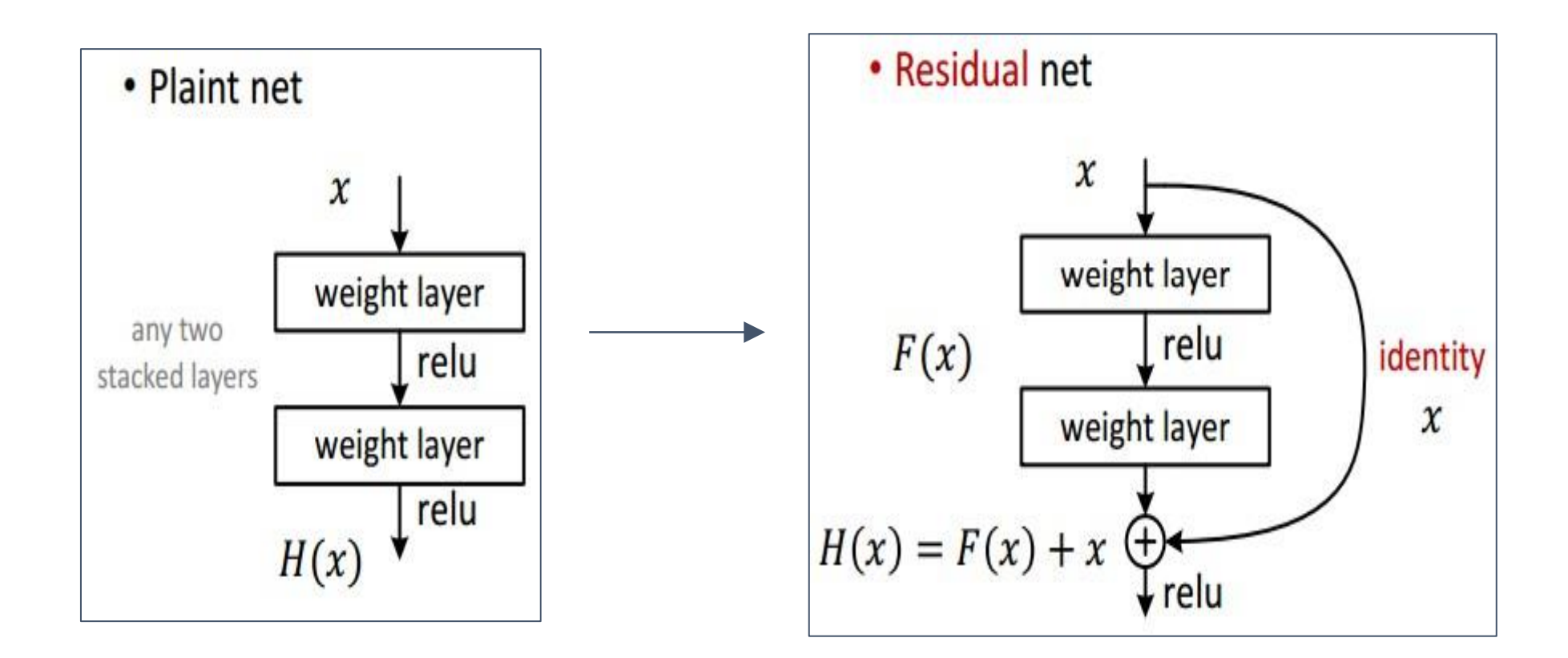

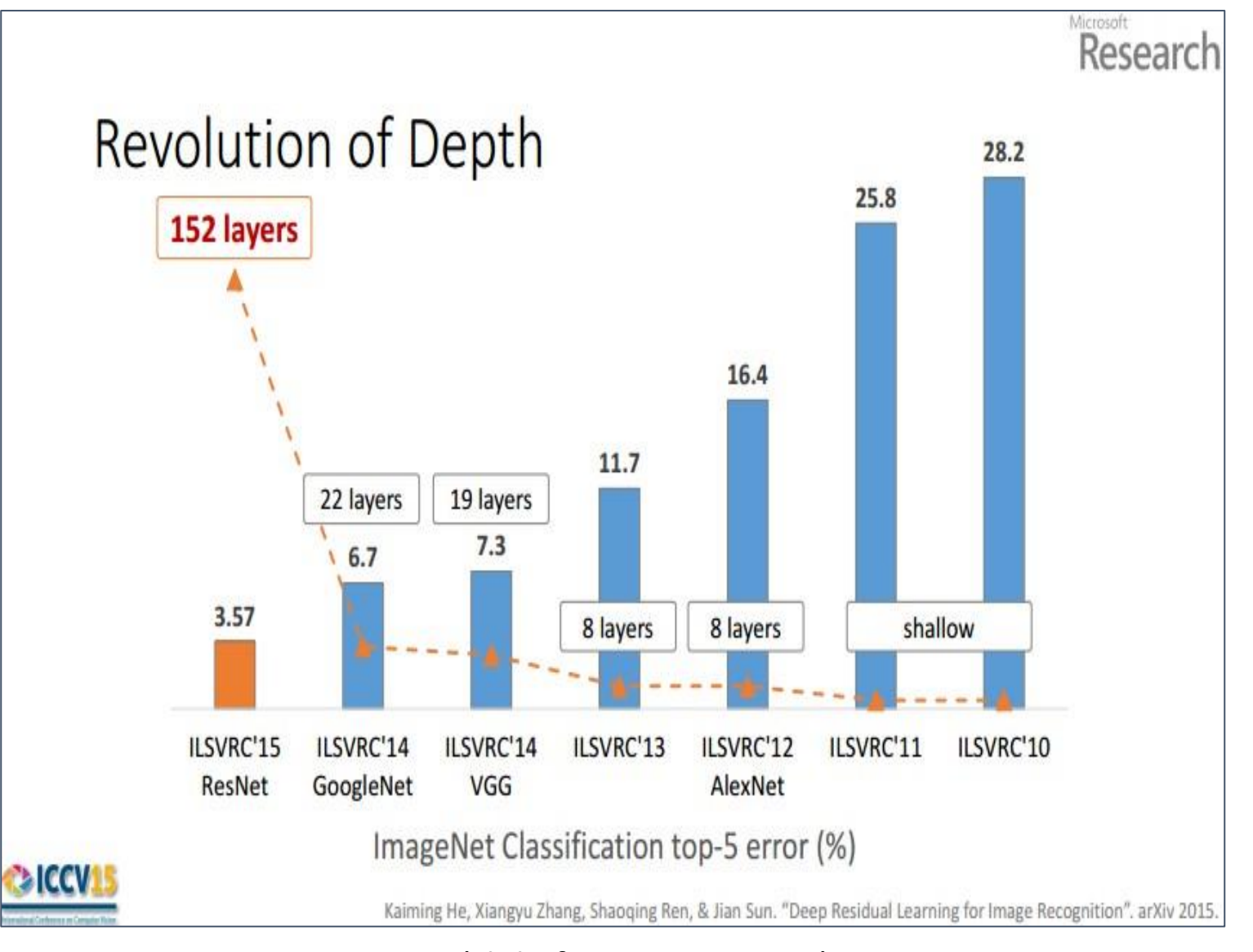

(slide from Kaiming He)

## Further Reading

- Stanford CS231n: Convolutional Neural Networks for Visual Recognition<http://cs231n.stanford.edu/>
- Deep learning with PyTorch https://pytorch.org/tutorials/beginner/deep learning 60min blitz.ht ml